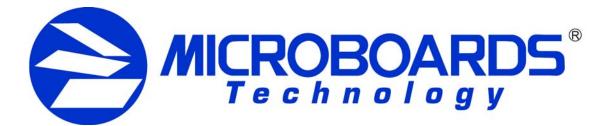

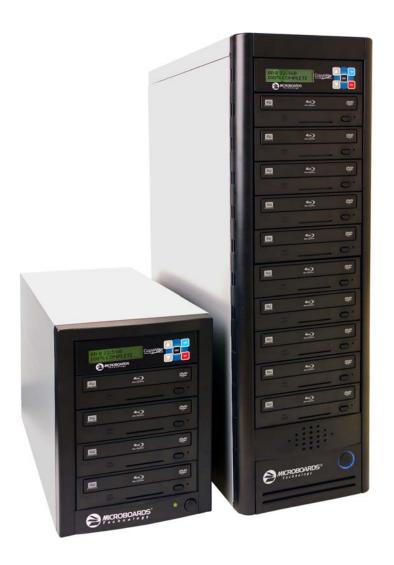

# BluRay Series Users Manual

www.microboards.com

Version 1.07

## **TABLE OF CONTENTS**

| System Overview                                      | 5   |
|------------------------------------------------------|-----|
| Unpacking your system                                | 5   |
| Microboards Statement Regarding Improper Duplication | 5   |
| Installation Requirements                            | 6   |
| Main Menu                                            | 7   |
| Copy Disc to Disc                                    | 8   |
| Simulation Disc to Disc                              |     |
| Registering Data to the Hard Drive (HDD)             | 9   |
| Erasing RW media                                     |     |
| Copy Hard Drive (HDD) to Disc                        | .10 |
| Clearing the Hard Drive (HDD)                        | .11 |
| Setup Menu                                           |     |
| Mode Select                                          | .13 |
| BD-RE                                                |     |
| Copy HD/DISC                                         | .13 |
| BD WR Speed                                          | .13 |
| DVD WR Speed                                         | .13 |
| CD WR Speed                                          | .13 |
| Auto Run                                             |     |
| Copy Quantity                                        | .13 |
| Reader Select                                        | .13 |
| Drive Inquiry                                        |     |
| F/W Version                                          | .14 |
| F/W Update                                           | .14 |
| Log                                                  |     |
| PC Connect (OPTIONAL)                                |     |
| Connecting to a PC                                   |     |
| Returning to Stand-Alone Mode                        | .14 |
| Error Codes                                          |     |
| Specifications                                       |     |
| Supported Formats                                    |     |
| Firmware Updates                                     |     |
| Technical Support                                    | .22 |

## **System Overview**

The BluRay Series employs either 4 or 10 BluRay recorders, depending on the model. The hard drive comes standard with the Pro system and allows for image archiving of up to 25GB in size.

An intuitive, menu driven display and 5-button control interface provide one-touch operation for the novice user while providing advanced features for the professional.

#### Advanced Features:

- Stand-Alone BD-R/BD-RE, DVD-+R/RW/DL, and CD-R/RW duplicator
- One Touch duplication
- Auto Run option
- Speed selectable for DVD-+R and CD
- Supports writing to BD-R/BD-RE, DVD-+R/RW/DL, and CD-R/RW
- Copy and Verify
- Hard drive comes standard for standalone BD/DVD image archival
- Store multiple hard drive images
- Counter feature allows the user to input how many discs need to be copied and the keeps track of the total discs completed.
- Automatically detects master type (BD, DVD, or CD)
- Simulation mode to ensure recording stability
- Easy-to-read, two-line display for status and error reporting
- Updates easily installed through BluRay drive

## Unpacking your system

When unpacking your duplicator, confirm the following items are included:

- BluRay Series duplicator
- Power cable
- User's Manual

If any of these items are missing, please contact or Microboards Technology Technical Support at 952-556-1639.

**IMPORTANT:** Please keep all the packing for your BluRay Series duplicator. If your unit ever needs to be sent in for service, it must be returned in the original packing or the warranty will be voided.

## **Microboards Statement Regarding Improper Duplication**

Microboards Technology fully supports the right of any business, organization, group, or individual to protect their property from unlicensed, unauthorized, or illegal duplication.

As a user of our equipment, we expect you to support that right as well.

Microboards Technology is neither responsible nor liable for the infringement of any laws regarding the illegal duplication of property. Microboards Technology products are in no way intended to encourage or condone such duplication.

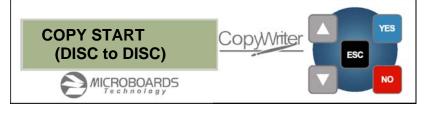

## **Installation Requirements**

#### System Setup

- Connect the power cable to the BluRay Series tower and plug in to a protected power outlet strip or UPS power supply.
- Turn on power to the tower. The system is now ready to use.

Install your BluRay Series duplicator in the following environment:

- On a level and stable surface
- In a well ventilated location
- Temperature and humidity
- Temperature: 5-40°
- Humidity: 20-80%RH (no dew formation)

Do not install it in the following places:

- Under direct sunlight (If the machine is exposed to sunlight, the light should be blocked by a curtain or blind.)
- A dusty location
- A place where there is a lot of vibration
- Near open flame
- A place where the temperature and humidity change drastically
- Near a heating device such as a heater or furnace
- A location where air from an air conditioner blows directly onto the unit
- Near a container filled with water

In winter during times of low humidity or in a location where static electricity is generated, use an anti-static-electricity mat or humidifier to prevent static electricity.

#### Power supply

- Use house current as the power source for the unit.
- Do not use an outlet near a motor driven appliance (i.e. air conditioner, copying machine).
- Use an outlet with stable power supply voltages.
- Do not overload an outlet. Do not use a service outlet from a PCs or other office machine.
- Wire the power cord properly.
- Do not touch the power cord with a wet hand.
- Be careful not to damage the power cord.

Inspect the power cord periodically. In the event that the power cord is damaged, replace the power cord.

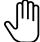

Be sure to use a tool such as the screwdriver to change the 115/230V Switch. Do not use your finger.

### <u>Main Menu</u>

The Arrow buttons ( $\mathbf{\nabla} \mathbf{A}$ )allow you to move forward or backward in the menu without selecting the current menu item. The NO and ESC buttons will move you to the next menu item. YES will select the current menu item.

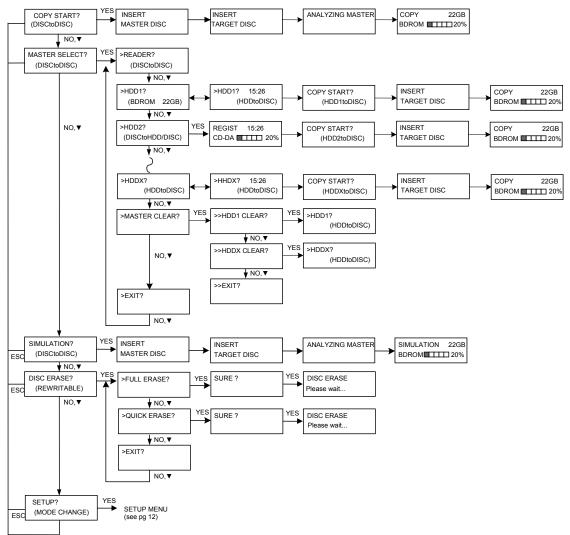

## Copy Disc to Disc

Please see page 13 regarding the use of BD-RE media.

1. Place the Master Disc into the drive designated as the Reader in the Setup menu (see page 13).

Place the blank disc(s) into the Recorder drive(s) and wait for the LED(s) on the front of the Recorder(s) to go out. Note that the blanks must be of the same media type as the master; you cannot copy a DVD master to BD's, for instance.

2. The display reads COPY START? (DISC to DISC).

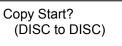

- 3. Press YES. If you have the Auto Run feature set to ON, the duplication will begin when the master is loaded and all drives are loaded with blank media.
- 4. The drive trays will open on any recorder without blank discs installed. If you do not want to make a copy in those drives, close the tray(s), wait for the drive light to go out, and then press the YES button to start the copy job.
- 5. The display will now show the progress of the Copy Job.

| COPY  | 22.4GB |
|-------|--------|
| BDROM | 25%    |

6. The Recorder(s) will eject the recordable discs when the job is complete.

## **Simulation Disc to Disc**

Important: Simulation is not allowed when using BD-R, BD-RE, or DVD+R/RW media.

1. At the COPY START? (DISC to DISC) menu, press the NO or ▼ button until the display shows SIMULATION? (DISC to DISC).

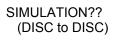

- 2. Place the Master Disc into the Reader drive
- 3. Place the blank disc(s) into the Recorder drive(s) and wait for the LED(s) on the front of the Recorder(s) to go out.
- 4. Press YES.
- 5. The drive trays will open on any recorder without blank discs installed. If you do not want to make a copy in those drives, close the tray(s), wait for the drive light to go out, and then press the YES button to start the copy job.
- 6. The display will now show the progress of the Simulation Copy Job

| SIMULATION | 2 | 2.4GB |
|------------|---|-------|
| BDROM      |   | 25%   |

7. The Recorder(s) will eject the blank discs when the job is complete.

*Note:* DVD-R media will NOT be recorded to in Simulation Mode.

## Registering Data to the Hard Drive (HDD)

When registering data to a partition on the internal hard drive, you do have the option of recording to the blank media as well. In the SETUP menu, go to "Copy DISC to HD/DISC" and change the setting from OFF to ON. This will allow the data from the master disc to be copied to the internal hard drive, as well as any blank discs you have in the recorders. See page 12 for a description of the SETUP menu.

1. At the COPY START? (DISC to DISC) menu, press the NO or ▼ button until the display shows MASTER SELECT? (DISC TO DISC)

MASTER SELECT? (DISC to DISC)

- 2. Place the Master disc into the Reader drive.
- 3. Press the YES button
- 4. The display will show:

READER? (DISC to DISC)

- 5. Press the NO or ▼ button
- 6. The display will now show:

HDD1?

(DISC to HDD)

- 7. If you wish to copy the data to the 1<sup>st</sup> partition, press the YES button.
- 8. If you wish to select another partition, press the NO or ▼ button.

HDD1? (DISC to HDD)

- 9. By continuing to press the NO or ▼ button, you will scroll through the different HDD partitions. Once you are at the partition you wish to use, press the YES button.
- 10. The display will now show the progress of the data being transferred to the hard drive:

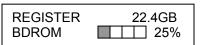

11. Once the Master disc has been copied to the HDD, the Reader drive will eject the disc. When you go back into the MASTER SELECT? Menu, and select a partition with data stored on it, the display will show the type of data (ROM or Video) and the capacity of that data. Proceed to COPY HDD TO DISC section.

## Erasing RW media

1. At the COPY START? (DISC to DISC) menu, press the NO or ▼ button until the display shows DISC ERASE? (REWRITABLE):

DISC ERASE? (REWRITABLE)

- 2. Load the Recorder(s) with the BD-RE, DVD-+RW, or CD-RW media you wish to erase. You can erase one disc at a time or fill all the Recorders to erase multiple discs at once. All discs loaded must be of the same type.
- 3. Press the YES button
- 4. The next screen asks if you want to perform a Quick Erase.

QUICK ERASE?

If you wish to perform a Full Erase, press the NO button.

FULL ERASE?

Pressing the YES button at either of these selections will show the following screen:

SURE?

- 5. Press the YES button if you are sure you want to erase the disc. If you do not wish to erase the disc, press the NO button and you will go back to the DISC ERASE screen (step 1).
- 6. The screen will now show:

DISC ERASE

7. Once the erasing is complete, the Recorder(s) will eject the disc(s).

## Copy Hard Drive (HDD) to Disc

When copying Hard Drive to Disc, all of the drives can be burned to, including the drive designated as the Reader drive in the Setup menu

- 1. Follow the instructions on page 9 to register the Master to the HDD.
- 2. Press to NO or ▼ button until the screen displays

MASTER SELECT? (DISC)

- 3. Press the YES button.
- 4. The display will show READER.
- 5. Press the NO or ▼ button and the display will show HDD1. If this is the hard drive partition you wish to copy, press the YES button.
- 6. The screen will display COPY START? (HDD1 to DISC)

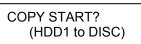

7. If you wish to select a different hard drive partition, press the NO or ▼ button in step 5, unit the display shows the partition you wish to copy.

- Place the blank disc(s) into all drive(s) and wait for the LED(s) on the front of the Recorder(s) to go out. The drive designated in the Setup menu as the Reader is available as a Recorder when burning HDD to Disc
- 9. Press the YES button. If you have the Auto Run feature set to ON, the duplication will begin when all drives are loaded with blank media.
- 10. The drive trays will open on any recorder without blank discs installed. If you do not want to make a copy in those drives, close the tray(s), wait for the drive light to go out, and then press the YES button to start the copy job.
- 11. The display will now show the progress of the copy job from the HDD to the Recorder(s):

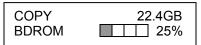

12. After the Copy job is complete, the disc(s) will be ejected from the Recorder(s).

## **Clearing the Hard Drive (HDD)**

The Master Clear option will not appear if there is no information stored on any of the hard drive partitions.

- 1. At the COPY START? (HDD1 to DISC) menu, press the NO or ▼ button until the display shows MASTER SELECT? (HDD1 to DISC).
- 2. Press the YES button.
- 3. The display will show:

READER? (DISC to DISC)

4. Press the NO or ▼ button until you the screen displays MASTER CLEAR? (HDD):

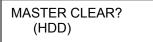

- 5. Press the YES button
- 6. You can now select which hard drive partition to erase. Pressing the NO or ▼ button will scroll you though the partition selections.
- 7. Press the YES button if you are sure you want to clear the HDD.
- 8. The hard drive will now be cleared and you will be asked if you want to register another master to the HDD.

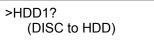

9. Press YES and the Reader drive will eject and you can insert another master to register to the HDD.

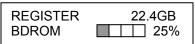

10. Press NO and to exit this menu without registering data to the hard drive partition.

## Setup Menu

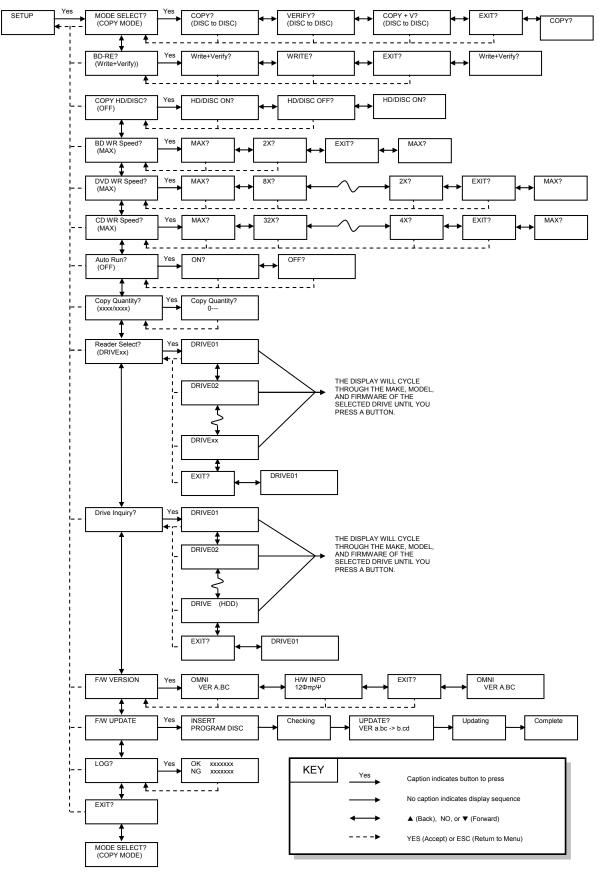

## <u>Setup Menu</u>

1. At the COPY START? (DISC to DISC) menu, press the NO or ▼ button until the display shows SETUP? (MODE CHANGE)

SETUP? (MODE CHANGE)

- 2. Press the YES button
- 3. The first setup option is Mode Select, followed by Copy DISC to HD/DISC, Write Speed, ISRC Check, Copy Quantity, Session Mode, Drive Inquiry, Firmware Version and Exit.
- 4. Pressing the NO or ▼ button will allow you to move from menu to menu.
- 5. Pressing the YES button will allow you to view or change the configuration of the system.
- 6. Please follow the flow chart on page 12 to navigate through the Setup menu options.

Here is a description of each setup menu item:

### Mode Select

COPY - Duplication from master disc to blank disc, or HDD to blank disc if master data is registered.

VERIFY - It compares a copied disc with the master disc. COPY+V - Copying in the COPY+VERIFY mode.

**NOTE ON BD-RE:** If you are using BD-RE media, you should specify WRITE+VERIFY in the BD-RE setting (see below) rather than COPY+VERIFY. This will result in longer record times, as the data is being checked while it is being written and re-written if there are errors, but it makes using COPY+VERIFY unnecessary for BD-RE.

#### BD-RE

Default setting is WRITE+VERIFY, which should always be used for BD-RE media. This method will write each block and then compare the written block to the master; if there are differences, the block will be re-written. You will not need to run a Copy + Verify on BD-RE media duplicates if you have this option set to WRITE+VERIFY. When set to WRITE, burn speed to BD-RE will be faster, but verification cannot be guaranteed.

#### Copy HD/DISC

Default setting is OFF. When set to ON, this allows you to copy the master disc to Hard Drive Partition 1 AND blank discs.

#### BD WR Speed

The burn can be set to 4X or 2X. 4X burn speed will only occur with 4X certified blank media. In addition, the master must either be on the hard drive or on 4X media for 4X burning.

#### DVD WR Speed

Available speeds range from 16x down to 2x.

#### **CD WR Speed**

Available speeds range from 40x down to 4x.

#### Auto Run

Default setting is OFF. When set to ON, this allows the duplicator to start the duplication process when all recorders are loaded with blank media. If you are copying Disc-to-Disc, the master must be loaded before duplication will begin.

#### Copy Quantity

>>COPY QUANTITY 0750

Set up the number of disc you want to copy.

Use the  $\checkmark$  **\land** buttons to change the number in the current column up or down. YES will move you one column to the right, NO will move you 1 column to the left. Press YES when in the right column to save the number of copies entered. The example above shows that 750 copies have been entered with the cursor currently in the right column (underlined).

#### **Reader Select**

Changes which drive is selected as the reader when burning Disc-to-Disc. Any of the drives can be set as the reader.

#### **Drive Inquiry**

Displays an inquiry of each drive connected, showing drive model and firmware.

#### F/W Version

Shows BluRay Series firmware version and H/W information.

#### F/W Update

Used when updating the firmware of the BluRay Series duplicator.

Log

Displays the number of successful and unsuccessful discs over the entire life of the duplicator.

## PC Connect (OPTIONAL)

The BluRay Series includes an optional PC Connect capability, allowing you to use one of the recorder drives as an external recorder. This connection requires a USB 2.0 connection to your PC.

If you did not purchase this option when the tower was purchased, you will not have this capability.

## Connecting to a PC

To use the PC Connect capability, the duplicator must be turned off if it is currently on.

- 1. Plug the USB 2.0 connection into the PC.
- 2. Plug the USB 2.0 connection into the port on the back of the duplicator.
- 3. Turn on the duplicator. The display should be left at:

COMPUTER MODE YES: STANDALONE

- 4. If the operating system on your PC does not shortly recognize the drive and make it available for use, you will need to reboot your PC.
- 5. You will now be able to access the <u>bottom</u> recorder drive in the duplicator as an external DVD recorder.

## DO NOT PRESS THE YES BUTTON ON THE DUPLICATOR WHILE YOU ARE BURNING TO OR READING FROM THE RECORDER!

## **Returning to Stand-Alone Mode**

To return the duplicator to Stand-Alone Mode, please follow these steps:

1. Press YES when the display reads:

COMPUTER MODE YES: STANDALONE

2. The duplicator will then initialize the drives and be ready for duplication when the display reads:

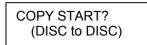

3. The recorder will not be available to the connected PC until the duplicator is power cycled again.

## Error Codes

## **Read Errors**

| LIIUIS |      |                                                         |
|--------|------|---------------------------------------------------------|
| ASC    | ASCQ | Description                                             |
| 00     | 00   | NO ADDITIONAL SENSE INFORMATION                         |
| 00     | 06   | I/O PROCESS TERMINATED, PLAY OPERATION ABORTED          |
| 00     | 11   | AUDIO PLAY OPERATION IN PROGRESS                        |
| 00     | 12   | AUDIO PLAY OPERATION PAUSE                              |
| 00     | 13   | AUDIO PLAY OPERATION SUCCESSFULLY COMPLETED             |
| 00     | 14   | AUDIO PLAY OPERATION STOPPED DUE TO ERROR               |
| 00     | 15   | NO CURRENT AUDIO STATUS TO RETURN                       |
| 00     | 17   | CLEANINF REQUESTED                                      |
| 01     | 00   | NO INDEX/SECTOR SIGNAL                                  |
| 02     | 00   | NO SEEK COMPLETE                                        |
| 04     | 00   | LOGICAL UNIT NOT READY, CAUSE NOT REPORTABLE            |
| 04     | 01   | LOGICAL UNIT IS IN PROCESS OF BECOMING READY            |
| 04     | 02   | LOGICAL UNIT NOT READY, INITIALIZING CMD. REQUESTED     |
| 04     | 03   | LOGICAL UNIT NOT READY, MANUAL INTERVENTION REQUIRED    |
| 04     | 07   | LOGICAL UNIT NOT READY, OPERATION IN PROGRESS           |
| 05     | 00   | LOGICAL UNIT DOES NOT RESPOND TO SELECTION              |
| 06     | 00   | NO REFERENCE POSITION FOUND (medium may be upside down) |
| 08     | 00   | LOGICAL UNIT COMMUNICATION FAILURE                      |
| 08     | 01   | LOGICAL UNIT COMUUNICATION TIME-OUT                     |
| 08     | 02   | LOGICAL UNIT COMMUNICATION PARITY ERROR                 |
| 08     | 03   | LOGICAL UNIT COMMUNICATION CRC ERROR (ULTRA-DMA/32)     |
| 09     | 00   | TRACK FOLLOWING ERROR                                   |
| 09     | 01   | TRACKING SERVO FAILURE                                  |
| 09     | 02   | FOCUS SERVO FAILURE                                     |
| 09     | 03   | SPINDLE SERVO FAILURE                                   |
| 0A     | 00   | ERROR LOG OVERFLOW                                      |
| OB     | 00   | WARNING                                                 |
| 0B     | 01   | WARNING-SPECIFIED TEMPERATURE EXCEEDED                  |
| 0B     | 02   | WARNING-ENCLOSURE DEGRADED                              |
| 10     | 00   | ID CRC OR ECC ERROR                                     |
| 11     | 01   | UNRECOVERED READ ERROR                                  |
| 11     | 02   | ERROR TOO LONG TO CORRECT                               |
| 11     | 05   | L-EC UNCORRECTABLE ERROR                                |
| 11     | 06   | CIRC UNRECOVERED ERROR                                  |
| 11     | 0F   | ERROR READING UPC/EAN NUMBER                            |
| 11     | 10   | ERROR – LOSS PF STREAMING                               |
| 12     | 00   | ADDRESS MARK NOT FOUND FOR ID FIELD                     |
| 13     | 00   | ADDRESS MARK NOT FOUND FOR DATA FIELD                   |
| 14     | 01   | RECORD NOT FOUND                                        |
| 14     | 05   | RECORD NOT FOUND – RECOMMEND REASSIGNMENT               |
| 14     | 06   | RECORD NOT FOUND – DATA AUTO – REALLOCATED              |
| 15     | 00   | RANDOM POSITIONING ERROR                                |
| 15     | 01   | MECHANICAL POSITIONING ERROR                            |
| 15     | 02   | POSITIONING ERROR DETECTED BY READ OF MEDIUM            |
| 17     | 00   | RECOVERED DATA WITH NO EEOR CORRECTION APPLIED          |
| 17     | 01   | RECOVERED DATA WITH RETRIES                             |
| 17     | 02   | RECOVERED DATA WITH POSITIVE HEAD OFFSET                |
|        |      | 15                                                      |

15

|          |    | -                                                                          |
|----------|----|----------------------------------------------------------------------------|
| 17       | 03 | RECOVERED DATA WITH NEGATIVE HEAD OFFSET                                   |
| 17       | 04 | RECOVERED DATA WITH RETIES AND/OR CIRC APPLIED                             |
| 17       | 05 | RECOVERED DATA USING PREVIOUS SECTOR ID                                    |
| 18       | 00 | RECOVERED DATA WITH ERROR CORRECTION APPLIED                               |
| 18       | 01 | RECOVERED DATA WITH ERROR CORP. & RETRIES APPLIED                          |
| 18       | 03 | RECOVERED DATA WITH CIRC                                                   |
| 18       | 04 | RECOVERED DATA WITH L-EC                                                   |
| 1A       | 00 | PARAMETER LIST LENGTH ERROR                                                |
| 1B       | 00 | SYNCHRONOUS DATA TRANSFER ERROR                                            |
| 1E       | 00 | RECOVERED ID WITH ECC CORRECTION                                           |
| 20       | 00 | INVALID COMMAND OPERATION CODE                                             |
| 21       | 00 | LOGICAL BLOCK ADDRESS OUT OF RANGE                                         |
| 24       | 00 | INVALID FIELD IN CDB                                                       |
| 25       | 00 | LOGICAL UNIT NOT SUPPORTED                                                 |
| 26       | 00 | INVALID FIELD IN PARAMETER LIST                                            |
| 26       | 01 | PARAMETER NOT SUPPORTED                                                    |
| 26       | 02 | PARAMETER VALUE INVALID                                                    |
| 26       | 03 | THRESHOLD PARAMETERS NOT SUPPORTED                                         |
| 26       | 04 | INVALID RELEASE OF ACTIVE PERSISTENT RESERVATION                           |
| 28       | 00 | NOT READY TO READY CHANGE, MEDIUM MAY HAVE CHANGED                         |
| 29       | 00 | POWER ON, RESET, OR BUS DEVICE RESET OCCURRED                              |
| 29       | 01 | POWER ON OCCURRED                                                          |
| 29       | 02 | SCSI BUS RESET OCCURRED                                                    |
| 29       | 03 | BUS DEVICE RESET FUNCTION OCCURRED                                         |
| 29       | 04 | DEVICE INTERNAL RESET                                                      |
| 23<br>2A | 00 | PARAMETERS CHANGED                                                         |
| 2A       | 01 | MODE PARAMETERS CHANGED                                                    |
| 2A       | 02 | LOG PARAMETERS CHANGED                                                     |
| 2A       | 02 | RESERVATIONS PREEMPTED                                                     |
| 2R<br>2B | 00 | COPY CANNOT EXECUSE SINCE HOST CANNOT DISCONNECT                           |
| 2D<br>2C | 00 | COMMAND SEQUENCE ERROR                                                     |
| 2C       | 05 | PERSISTENT PREVENT CONFLICT                                                |
| 2C<br>2F | 00 | COMMANDS CLEARED BY ANOTHER INITIATOR                                      |
| 30       | 00 | INCOMPATIBLE MEDIUM INSTALLED                                              |
| 30       | 00 | CANNOT READ MEDIUM - UNKNOWN FORMAT                                        |
| 30       | 01 | CANNOT READ MEDIUM - UNKNOWN FORMAT                                        |
| 30       | 02 | CLEASNING CARTRIDGE INSTALLED                                              |
| 30       | 00 | ENCLOSURE SERVICES FAILURE                                                 |
| 35       | 00 | UNSUPPORTED ENCLOSURE FUNCTION                                             |
| 35       | 01 | ENCLOSURE SERVICES UNAVAILABLE                                             |
| 35       | 02 | ENCLOSURE SERVICES UNAVAILABLE<br>ENCLOSURE SERVICES TRANSFER FAILURE      |
| 35       | 03 | ENCLOSURE SERVICES TRANSFER FAILURE<br>ENCLOSURE SERVICES TRANSFER REFUSED |
|          |    |                                                                            |
| 39       | 00 | SAVING PARAMETERS NOT SUPPORTED                                            |
| 3A       | 00 | MEDIUM NOT PRESENT TRAY CLOSED                                             |
| 3A       | 01 | MEDIUM NOT PRESENT-TRAY CLOSED                                             |
| 3A<br>2D | 02 | MEDIUM NOT PRESENT-TRAY OPEN                                               |
| 3B       | 0F | END OF MEDIUM REACHED                                                      |
| 3B       | 11 | MEDIUM MAGAZINE NOT ACCESSIBLE                                             |
| 3B       | 12 | MEDIUM MAGAZINE REMOVED                                                    |
| 3B       | 13 | MEDIUM MAGAZINE INSERTED                                                   |
| 3B       | 14 | MEDIUM MAGAZINE LOCKED                                                     |

| 25 |    |                                                           |
|----|----|-----------------------------------------------------------|
| 3B | 15 | MEDIUM MAGAZINE UNLOCKED                                  |
| 3B | 16 | MECHANICAL POSITIONING OR CHANGER ERROR                   |
| 3D | 00 | INVALID BITS IN IDENTIFY MESSAGE                          |
| 3E | 00 | LOGICAL UNIT HAS NOT SELF-CONFIGURED YET                  |
| 3E | 01 | LOGICAL UNIT FAILURE                                      |
| 3E | 02 | TIMEOUT ON LOGICAL UNIT                                   |
| 3F | 00 | TARGET OPERATING CONDITIONS HAVE CHANGED                  |
| 3F | 01 | MICROCODE HAS BEEN CHANGED                                |
| 3F | 02 | CHANGED OPERATING DEFINITION                              |
| 3F | 03 | INQUIRY DATA HAS CHANGED                                  |
| 40 | NN | DIAGNOSTIC FAILURE ON COMPONENT NN (80H-FFH)              |
| 43 | 00 | MESSAGE ERROR                                             |
| 44 | 00 | INTERNAL TARGET FAILURE                                   |
| 45 | 00 | SELECT OR RESELECT FAILURE                                |
| 46 | 00 | UNSUCCESSFUL SOFT RESET                                   |
| 47 | 00 | SCSI PARITY ERROR                                         |
| 48 | 00 | INITIATOR DETECTED ERROR MESSAGE RECEIVED                 |
| 49 | 00 | INVALID MESSAGE ERROR                                     |
| 4A | 00 | COMMAND PHASE ERROR                                       |
| 4B | 00 | DATA PHASE ERROR                                          |
| 4C | 00 | LOGICAL UNIT FAILED SELF-CONFIGURATION                    |
| 4D | NN | TAGGED OVERLAPPED COMMANDS (NN=QUEUE TAG)                 |
| 4E | 00 | OVAERLAPPED COMMANDS ATTEMPTED                            |
| 53 | 00 | MEDIA LOAD OR EJECTED FAILED                              |
| 53 | 02 | MEDIUM REMOVAL PREVENTED                                  |
| 55 | 00 | SYSTEM RESOURCE FAILURE                                   |
| 57 | 00 | UNABLE TO RECOVER TABLE-OF-CONTENTS                       |
| 5A | 00 | OPERATOR REQUEST OR STATE CHANGE INPUT                    |
| 5A | 01 | OPERATOR MEDIUM REMOVAL REQUEST                           |
| 5B | 00 | LOG EXCEPTION                                             |
| 5B | 01 | THRESHOLD CONDITION MET                                   |
| 5B | 02 | LOG COUNTER AT MAXIMUM                                    |
| 5B | 03 | LOG LIST CODES EXHAUSTED                                  |
| 5D | 00 | FAILURE PREDICTION THRESHOLD EXCEEDED - Predicted Logical |
|    |    | Unit Failure                                              |
| 5D | 01 | FAILURE PREDICTION THRESHOLD EXCEEDED - Predicted Media   |
|    |    | Failure                                                   |
| 5D | FF | FAILURE PREDICTION THRESHOLD EXCEEDED (FALSE)             |
| 5E | 00 | LOW POWER CONDITION ON                                    |
| 5E | 01 | IDLE CONDITION ACTIVATED BY TIMER                         |
| 5E | 02 | STANDBY CONDITION ACTIVATED BY COMMAND                    |
| 5E | 03 | IDLE CONDITION ACTIVATED BY COMMAND                       |
| 5E | 04 | STANDBY CONDITION ACTIVATED BY COMMAND                    |
| 63 | 00 | END OF USER AREA ENCOUNTERED ON THIS TRACK                |
| 63 | 01 | PACKET DOES NOT FIT IN AVAILABLE SPACE                    |
| 64 | 00 | ILLEGAL MODE FOR THIS TRACK                               |
| 65 | 00 | VOLTAGE FAULT                                             |
| 73 | 00 | CD CONTROL ERROR                                          |
| 80 | XX | VENDOR SPECIFIC                                           |

## Write Errors

| ASC | ASCQ | Description                                          |
|-----|------|------------------------------------------------------|
| 00  | 00   | NO ADDITIONAL SENSE INFORMATION                      |
| 00  | 06   | I/O PROCESS TERMINATED, PLAY OPERATION ABORTED       |
| 00  | 11   | AUDIO PLAY OPERATION IN PROGRESS                     |
| 00  | 12   | AUDIO PLAY OPERATION PAUSED                          |
| 00  | 13   | AUDIO PLAY OPERATION SUCCESSFULLY                    |
| 00  | 14   | AUDIO PLAY OPERATION STOPPED DUE TO ERROR            |
| 00  | 15   | NO CURRENT AUDIO STATUS TO RETURN                    |
| 02  | 00   | NO SEEK COMPLETE                                     |
| 04  | 00   | LOGICAL UNIT NOT READY, CAUSE NOT REPORTABLE         |
| 04  | 01   | LOGICAL UNIT IS IN PROCESS OF BECOMING READY         |
| 04  | 02   | LOGICAL UNIT NOT READY, INITIALIZING CMD. REQUIRED   |
| 04  | 03   | LOGICAL UNIT NOT READY, MANUAL INTERVENTION REQUIRED |
| 04  | 04   | LOGICAL UNIT NOT READY, FORMAT IN PROGRESS           |
| 04  | 07   | LOGICAL UNIT NOT READY, OPERATION IN PROGRESS        |
| 04  | 08   | LOGICAL UNIT NOT READY, LONG WRITE IN PROGRESS       |
| 05  | 00   | LOGICAL UNIT DOES NOT RESPOND TO SELECTION           |
| 06  | 00   | NO REFERENCE POSITION FOUND                          |
| 08  | 00   | LOGICAL UNIT COMMUNICATION FAILURE                   |
| 08  | 01   | LOGICAL UNIT COMUUNICATION TIME-OUT                  |
| 08  | 02   | LOGICAL UNIT COMMUNICATION PARITY ERROR              |
| 08  | 03   | LOGICAL UNIT COMMUNICATION CRC ERROR (ULTRA-DMA/32)  |
| 09  | 00   | TRACK FOLLOWING ERROR                                |
| 09  | 01   | TRACKING SERVO FAILURE                               |
| 09  | 02   | FOCUS SERVO FAILURE                                  |
| 09  | 03   | SPINDLE SERVO FAILURE                                |
| 0A  | 00   | ERROR LOG OVERFLOW                                   |
| 0B  | 00   | WARNING                                              |
| 0B  | 01   | WARNING-SPECIFIED TEMPERATURE EXCEEDED               |
| 0B  | 02   | WARNING-ENCLOSURE DEGRADED                           |
| 0C  | 00   | WRITE ERROR                                          |
| 0C  | 02   | WRITE ERROR-RECOVERED WITH AUTO REALLOCATION         |
| 0C  | 03   | WRITE ERROR-RECOMMEND REASSIGNMENT                   |
| 0C  | 07   | WRITE ERROR-RECOVERY NEEDED                          |
| 0C  | 08   | WRITE ERROR-RECOVERY FAILED                          |
| 0C  | 09   | WRITE ERROR-LOSS OF STREAMING                        |
| 0C  | 0A   | WRITE ERROR-PADDING BLOCKS ADDED                     |
| 11  | 00   | UNRECOVERED READ ERROR                               |
| 11  | 06   | CIRC UNRECOVERED ERROR                               |
| 15  | 00   | RANDOM POSITIONING ERROR                             |
| 15  | 01   | MECHANICAL POSITIONING ERROR                         |
| 15  | 02   | POSITIONING ERROR DETECTED BY READ OF MEDIUM         |
| 16  | 00   | DATA SYNCHRONIZATION MARK ERROR                      |
| 16  | 01   | DATA SYNC ERROR-DATA REWRITTEN                       |
| 16  | 02   | DATA SYNC ERROR-RECOMMEND REWRITE                    |
| 16  | 03   | DATA SYNC ERROR-DATA ATUO-REALLOCATED                |
| 16  | 04   | DATA SYNC ERROR-RECOMMEND REASSIGNMENT               |
| 17  | 00   | RECOVERED DATA WITH NO ERROR CORRECTION APPLIED      |
| 17  | 01   | RECOVERED DATA WITH RETRIES                          |
| 17  | 02   | RECOVERED DATA WITH POSITIVE HEAD OFFSET             |

18

| 17   03   RECOVERED DATA WITH REGATIVE HEAD OFFSET     17   04   RECOVERED DATA WITH RETRIES AND/OR CIRC APPLIED     17   05   RECOVERED DATA WITHOUT ECC - DATA AUTO-REALLOCATED     17   06   RECOVERED DATA WITHOUT ECC - DATA AUTO-REALLOCATED     17   07   RECOVERED DATA WITHOUT ECC - DATA AUTO-REALLOCATED     17   08   RECOVERED DATA WITH EROR CORRECTION APPLIED     18   00   RECOVERED DATA WITH EROR CORRECTION APPLIED     18   01   RECOVERED DATA WITH EROR CORRECTION APPLIED     18   02   RECOVERED DATA A WITH EROR CORRECTION APPLIED     18   03   RECOVERED DATA - MITH LEC     18   04   RECOVERED DATA - MITH LEC     18   05   RECOVERED DATA - RECOMMEND REASIGNMENT     18   06   RECOVERED DATA WITH LEC     18   07   RECOVERED DATA WITH ECC - DATA REWRITTE     19   00   DEFECT LIST NOT EROR     19   01   DEFECT LIST NOT FOUND     10   DEFECT LIST NOT FOUND   C     11   00   PEROCT LIST NOT FOUND     11   00   DEFECT LIST NOT FOUND     12                                                                                                 |    |     |                                                    |
|----------------------------------------------------------------------------------------------------|----|-----|----------------------------------------------------|
| 17   05   RECOVERED DATA USING PREVIOUS SECTOR ID     17   06   RECOVERED DATA WITHOUT ECC - DATA AUTO-REALLOCATED     17   07   RECOVERED DATA WITHOUT ECC - DATA REWRITE     17   08   RECOVERED DATA WITHOUT ECC - RECOMMEND REWRITE     17   08   RECOVERED DATA WITHOUT ECC - DATA REWRITTEN     18   00   RECOVERED DATA WITH ERROR CORR. & RETRIES APPLIED     18   01   RECOVERED DATA WITH ERROR CORR. & RETRIES APPLIED     18   02   RECOVERED DATA WITH ERROR CORR. & RETRIES APPLIED     18   03   RECOVERED DATA WITH LEC     18   04   RECOVERED DATA - NETA AUTO-REALLOCATED     18   05   RECOVERED DATA - NETA AUTO-REALICATED     18   05   RECOVERED DATA - RECOMMEND REASIGNMENT     18   06   RECOVERED DATA - RECOMMEND REWRITE     18   06   RECOVERED DATA WITH ECC - DATA REWRITEN     19   01   DEFECT LIST NOT FORD     19   01   DEFECT LIST NOT FORD     19   02   DEFECT LIST NOT FOUND     10   0   DEFECT LIST NOT FOUND     110   00   DEFECT LIST NOT FOUND <tr< td=""><td>17</td><td>03</td><td>RECOVERED DATA WITH NEGATIVE HEAD OFFSET</td></tr<> | 17 | 03  | RECOVERED DATA WITH NEGATIVE HEAD OFFSET           |
| 17   06   RECOVERED DATA WITHOUT ECC - DATA AUTO-REALLOCATED     17   07   RECOVERED DATA WITHOUT ECC - RECOMMEND     17   08   RECOVERED DATA WITHOUT ECC - RECOMMEND REWRITE     17   09   RECOVERED DATA WITHOUT ECC - AATA REWRITEN     18   00   RECOVERED DATA WITH EROR CORRECTION APPLIED     18   01   RECOVERED DATA WITH EROR CORR. & RETRIES APPLIED     18   02   RECOVERED DATA WITH EROR CORR. & RETRIES APPLIED     18   03   RECOVERED DATA WITH EROR CORR. & RETRIES APPLIED     18   04   RECOVERED DATA WITH EROR CORR. & RETRIES APPLIED     18   05   RECOVERED DATA WITH ECC     18   04   RECOVERED DATA - RECOMMEND REASSIGNMENT     18   05   RECOVERED DATA - RECOMMEND REWRITE     18   06   RECOVERED DATA WITH ECC - DATA REWRITEN     19   01   DEFECT LIST NOT FOROR     19   01   DEFECT LIST NOT AVAILABLE     19   02   DEFECT LIST NOT FOUND     10   0   PRAMETER LIST LENGTH ERROR     18   00   SYNCHRONOUS DATA TRANSFER ERROR     10   DEFECT LIST NOT FOUND                                                                                   |    | -   |                                                    |
| 17   07   RECOVERED DATA WITHOUT ECC - RECOMMEND<br>REASSIGNMENT     17   08   RECOVERED DATA WITHOUT ECC - RECOMMEND REWRITE     17   09   RECOVERED DATA WITHOUT ECC - DATA REWRITTEN     18   00   RECOVERED DATA WITH BEROR CORRECTION APPLIED     18   01   RECOVERED DATA WITH ERROR CORR. & RETRES APPLIED     18   02   RECOVERED DATA WITH ERROR CORR. & RETRES APPLIED     18   03   RECOVERED DATA WITH HEROR CORR. & RETRES APPLIED     18   04   RECOVERED DATA WITH LEC     18   05   RECOVERED DATA WITH HEROR CORR.     18   06   RECOVERED DATA A RECOMMEND REASIGNMENT     18   06   RECOVERED DATA A RECOMMEND REWRITE     18   07   RECOVERED DATA WITH ERCO CORR.     19   00   DEFECT LIST NOT EROR     19   01   DEFECT LIST REROR IN PRIMARY LIST     19   03   DEFECT LIST REROR IN PRIMARY LIST     19   03   DEFECT LIST NOT FOUND     10   DEFECT LIST NOT FOUND   DETO     11   00   SYNCHRONOUS DATA TRANSFER ERROR     12   01   DEFECT LIST NOT FOUND                                                                                                   | -  |     |                                                    |
| REASSIGNMENT       17     08     RECOVERED DATA WITHOUT ECC - RECOMMEND REWRITE       18     00     RECOVERED DATA WITH ERROR CORRECTION APPLIED       18     01     RECOVERED DATA WITH ERROR CORR. & RETRIES APPLIED       18     01     RECOVERED DATA WITH ERROR CORR. & RETRIES APPLIED       18     01     RECOVERED DATA WITH CIRC       18     04     RECOVERED DATA - RECOMMEND REASSIGNMENT       18     04     RECOVERED DATA - RECOMMEND REWRITE       18     06     RECOVERED DATA - RECOMMEND REWRITE       18     07     RECOVERED DATA WITH ECC - DATA REWRITEN       19     00     DEFECT LIST NOT AVAILABLE       19     01     DEFECT LIST NOT AVAILABLE       19     02     DEFECT LIST NOT AVAILABLE       19     03     DEFECT LIST NOT FOUND NLIST       10     0     PARAMETER LIST LENGTH ERROR       10     0     REFECT LIST NOT FOUND       10     0     FECT LIST NOT FOUND       11     00     DEFECT LIST NOT FOUND       12     00     INVALID COMMAND OPERATION CODE       21                                                                          |    | 06  | RECOVERED DATA WITHOUT ECC - DATA AUTO-REALLOCATED |
| 17   08   RECOVERED DATA WITHOUT ECC - RECOMMEND REWRITE     17   09   RECOVERED DATA WITH ERROR CORRECTION APPLIED     18   00   RECOVERED DATA WITH ERROR CORR. & RETRIES APPLIED     18   01   RECOVERED DATA WITH ERROR CORR. & RETRIES APPLIED     18   02   RECOVERED DATA WITH CIRC     18   04   RECOVERED DATA WITH LEC     18   05   RECOVERED DATA - RECOMMEND REASSIGNMENT     18   06   RECOVERED DATA - RECOMMEND REASSIGNMENT     18   06   RECOVERED DATA - RECOMMEND REASSIGNMENT     18   07   RECOVERED DATA - RECOMMEND REASSIGNMENT     18   06   RECOVERED DATA WITH ECC - DATA REWRITEN     19   00   DEFECT LIST NOT ERROR     19   01   DEFECT LIST NOT AVAILABLE     19   02   DEFECT LIST NOT FOUND REGON     1A   00   PARAMETER LIST LENGTH ERROR     1B   00   SYNCHRONOUS DATA TRANSFER ERROR     1C   01   DEFECT LIST NOT FOUND     1C   02   GROWN DEFECT LIST NOT FOUND     1C   03   NISCOMPARE DURING VERIFY OPERATION     10   LOGIC                                                                                                    | 17 | 07  | RECOVERED DATA WITHOUT ECC - RECOMMEND             |
| 17   09   RECOVERED DATA WITH EROR CORRECTION APPLIED     18   00   RECOVERED DATA WITH EROR CORRECTION APPLIED     18   01   RECOVERED DATA WITH EROR CORR. & RETRIES APPLIED     18   02   RECOVERED DATA WITH EROR CORR. & RETRIES APPLIED     18   03   RECOVERED DATA WITH CIRC     18   04   RECOVERED DATA - RECOMMEND REASSIGNMENT     18   06   RECOVERED DATA - RECOMMEND REWRITE     18   06   RECOVERED DATA - RECOMMEND REWRITE     18   07   RECOVERED DATA - RECOMMEND REWRITE     18   07   RECOVERED DATA WITH ECC - DATA REWRITTEN     19   00   DEFECT LIST NOT EROR     19   01   DEFECT LIST RENOR IN REMARY LIST     19   02   DEFECT LIST RENOR IN ROWN LIST     1A   00   PARAMETER LIST LENGTH ERROR     1C   00   DEFECT LIST NOT FOUND     1C   01   DEFECT LIST NOT FOUND     1C   02   GROWN DEFECT LIST NOT FOUND     1C   02   GROWN DEFECT LIST NOT FOUND     1C   04   INVALID COMMAND OPERATION CODE     21   00   INVALID                                                                                                    |    |     | REASSIGNMENT                                       |
| 18   00   RECOVERED DATA WITH ERROR CORRECTION APPLIED     18   01   RECOVERED DATA WITH ERROR CORR. & RETRIES APPLIED     18   02   RECOVERED DATA WITH CRC     18   03   RECOVERED DATA WITH CRC     18   04   RECOVERED DATA WITH LEC     18   04   RECOVERED DATA - RECOMMEND REASSIGNMENT     18   06   RECOVERED DATA - RECOMMEND REWRITE     18   07   RECOVERED DATA - RECOMMEND REWRITE     18   07   RECOVERED DATA - RECOMMEND REWRITE     18   07   RECOVERED DATA - RECOMMEND REWRITE     18   00   RECOVERED DATA - RECOMMEND REWRITE     19   01   DEFECT LIST NOT ERROR     19   02   DEFECT LIST ROT AVAILABLE     19   03   DEFECT LIST NOT FOUND     16   00   SYNCHRONOUS DATA TRANSFER ERROR     17   00   DEFECT LIST NOT FOUND     18   00   SYNCHRONOUS DATA TRANSFER ERROR     10   0   MISCOMPARE DURING VERIFY OPERATION     10   0   MISCOMPARE DURING VERIFY OPERATION     20   00   INVALID COMMAND OPERATION CODE <td>17</td> <td>08</td> <td>RECOVERED DATA WITHOUT ECC - RECOMMEND REWRITE</td>                                                        | 17 | 08  | RECOVERED DATA WITHOUT ECC - RECOMMEND REWRITE     |
| 18   01   RECOVERED DATA WITH ERROR CORR. & RETRIES APPLIED     18   02   RECOVERED DATA AUTO-REALLOCATED     18   03   RECOVERED DATA WITH CIRC     18   04   RECOVERED DATA WITH L-EC     18   05   RECOVERED DATA - RECOMMEND REASSIGNMENT     18   06   RECOVERED DATA - RECOMMEND REWRITE     18   07   RECOVERED DATA WITH ECC - DATA REWRITEN     19   00   DEFECT LIST NOT ERROR     19   01   DEFECT LIST ERROR IN PRIMARY LIST     19   03   DEFECT LIST ERROR IN PRIMARY LIST     19   03   DEFECT LIST ROT FOUND RETROR     10   0   PARAMETER LIST LENGTH ERROR     11   00   DEFECT LIST NOT FOUND     12   00   DEFECT LIST NOT FOUND     14   00   DEFECT LIST NOT FOUND     15   00   INVALID COMMAND OPERATION CODE     16   00   INVALID COMMAND OPERATION CODE     17   00   INVALID COMMAND OPERATION CODE     21   00   INVALID COMMAND OPERATION CODE     21   00   INVALID COMMAND OPERATION CODE     2                                                                                                    | 17 | 09  | <b>RECOVERED DATA WITHOUT ECC - DATA REWRITTEN</b> |
| 18   02   RECOVERED DATA · DATA AUTO-REALLOCATED     18   03   RECOVERED DATA WITH CIRC     18   04   RECOVERED DATA WITH LEC     18   05   RECOVERED DATA · RECOMMEND REASSIGNMENT     18   06   RECOVERED DATA · RECOMMEND REWRITE     18   06   RECOVERED DATA · RECOMMEND REWRITE     19   00   DEFECT LIST NOT ERROR     19   01   DEFECT LIST NOT AVAILABLE     19   02   DEFECT LIST ERROR IN PRIMARY LIST     19   03   DEFECT LIST ERROR IN GROWN LIST     1A   00   PARAMETER LIST LENGTH ERROR     1B   00   SYNCHRONOUS DATA TRANSFER ERROR     1C   01   DEFECT LIST NOT FOUND     1C   01   DEFECT LIST NOT FOUND     1C   01   DEFECT LIST NOT FOUND     1C   01   RECOVERABE DURING VERIFY OPERATION     20   00   INVALID COMMAND OPERATION CODE     21   00   LOGICAL BLOCK ADDRESS OUT OF RANGE     21   02   INVALID ADDRESS FOR WRITE     24   00   INVALID FIELD IN NOT SUPPORTED     26   0                                                                                                    | 18 | 00  | RECOVERED DATA WITH ERROR CORRECTION APPLIED       |
| 18   03   RECOVERED DATA WITH CIRC     18   04   RECOVERED DATA WITH L-EC     18   05   RECOVERED DATA - RECOMMEND REASSIGNMENT     18   06   RECOVERED DATA - RECOMMEND REWRITE     18   07   RECOVERED DATA WITH ECC - DATA REWRITTEN     19   00   DEFECT LIST NOT ERROR     19   01   DEFECT LIST ERROR IN PRIMARY LIST     19   03   DEFECT LIST ERROR IN GROWN LIST     14   00   PARAMETER LIST LENGTH ERROR     18   00   SYNCHRONOUS DATA TRANSFER ERROR     10   0   DEFECT LIST NOT FOUND     11   0   DEFECT LIST NOT FOUND     12   0   DEFECT LIST NOT FOUND     13   00   DEFECT LIST NOT FOUND     14   01   DEFECT LIST NOT FOUND     15   00   INVALID COMMAND OPERATION CODE     21   00   INVALID ADDRESS FOR WRITE     24   00   INVALID ADDRESS FOR WRITE     25   00   LOGICAL BLOCK ADDRESS OUT OF RANGE     26   01   INVALID ADDRESS FOR WRITE     26   02   PARAMETER VALU                                                                                                    | 18 | 01  | RECOVERED DATA WITH ERROR CORR. & RETRIES APPLIED  |
| 18   04   RECOVERED DATA WITH L-EC     18   05   RECOVERED DATA - RECOMMEND REASSIGNMENT     18   06   RECOVERED DATA - RECOMMEND REWRITE     18   07   RECOVERED DATA WITH ECC - DATA REWRITTEN     19   00   DEFECT LIST NOT AVAILABLE     19   01   DEFECT LIST REROR IN PRIMARY LIST     19   03   DEFECT LIST ERROR IN GROWN LIST     1A   00   PARAMETER LIST LENGTH ERROR     1B   00   SYNCHRONOUS DATA TRANSFER ERROR     1C   00   DEFECT LIST NOT FOUND     1C   01   PRIMARY DEFECT LIST NOT FOUND     1C   02   GROWN DEFECT LIST NOT FOUND     1C   01   PRIMARY DEFECT LIST NOT FOUND     1C   02   GROWN DEFECT LIST NOT FOUND     1C   01   PRIMARY DEFECT LIST NOT FOUND     1C   02   GROWN DEFECT LIST NOT FOUND     1D   00   MISCOMPARE DURING VERIFY OPERATION     20   00   INVALID ADMENSS FOR WRITE     21   00   LOGICAL UNIT NOT SUPPORTED     26   01   PARAMETER NOT SUPPORTED     26                                                                                                    | 18 | 02  | RECOVERED DATA - DATA AUTO-REALLOCATED             |
| 18   05   RECOVERED DATA - RECOMMEND REASSIGNMENT     18   06   RECOVERED DATA - RECOMMEND REWRITE     18   07   RECOVERED DATA WITH ECC - DATA REWRITTEN     19   00   DEFECT LIST NOT AVAILABLE     19   01   DEFECT LIST ERROR IN PRIMARY LIST     19   03   DEFECT LIST ERROR IN PRIMARY LIST     19   03   DEFECT LIST ERROR IN ROWN LIST     1A   00   PARAMETER LIST LENGTH ERROR     1B   00   SYNCHRONOUS DATA TRANSFER ERROR     1C   01   DEFECT LIST NOT FOUND     1C   01   PRIMARY DEFECT LIST NOT FOUND     1C   02   GROWN DEFECT LIST NOT FOUND     1C   01   PRIMARY DEFECT LIST NOT FOUND     1C   02   GROWN DEFECT LIST NOT FOUND     1C   03   INSCOMPARE DURING VERIFY OPERATION     20   00   INVALID COMMAND OPERATION CODE     21   00   LOGICAL BLOCK ADDRESS OUT OF RANGE     21   00   LOGICAL UNIT NOT SUPPORTED     26   00   INVALID ADDRESS FOR WRITE     26   00   INVALID FIELD IN CDB     2                                                                                                    | 18 | 03  | RECOVERED DATA WITH CIRC                           |
| 1806RECOVERED DATA - RECOMMEND REWRITE1807RECOVERED DATA WITH ECC - DATA REWRITTEN1900DEFECT LIST NOT ERROR1901DEFECT LIST NOT AVAILABLE1902DEFECT LIST ERROR IN PRIMARY LIST1903DEFECT LIST ERROR IN RROWN LIST1A00PARAMETER LIST LENGTH ERROR1B00SYNCHRONOUS DATA TRANSFER ERROR1C00DEFECT LIST NOT FOUND1C01PRIMARY DEFECT LIST NOT FOUND1C02GROWN DEFECT LIST NOT FOUND1D00MISCOMPARE DURING VERIFY OPERATION2000INVALID COMMAND OPERATION CODE2100LOGICAL BLOCK ADDRESS OUT OF RANGE2102INVALID ADDRESS FOR WRITE2400INVALID FIED IN CDB2500LOGICAL UNIT NOT SUPPORTED2601PARAMETER NOT SUPPORTED2602PARAMETER NOT SUPPORTED2603THRESHOLD PARAMETER SNOT SUPPORTED2604INVALID RELEASE OF ACTIVE PERSISTENT RESERVATION2700WRITE PROTECTED2703ASSOCIATED WRITE PROTECT2704PERSISTENT WRITE PROTECT2705PERSISTENT WRITE PROTECT2704PERSISTENT WRITE PROTECT2705PERSISTENT WRITE PROTECT2800NOT READY ON READY CHANGE, MEDIUM MAY HAVE CHANGED2901POWER ON OCCURRED2903BUS DEVICE RESET FUNCTION OCCUR                                                                                | 18 | 04  | RECOVERED DATA WITH L-EC                           |
| 1807RECOVERED DATA WITH ECC - DATA REWRITTEN1900DEFECT LIST NOT ERROR1901DEFECT LIST NOT AVAILABLE1902DEFECT LIST ERROR IN PRIMARY LIST1903DEFECT LIST ERROR IN RGOWN LIST1A00PARAMETER LIST LENGTH ERROR1B00SYNCHRONOUS DATA TRANSFER ERROR1C00DEFECT LIST NOT FOUND1C01PRIMARY DEFECT LIST NOT FOUND1C02GROWN DEFECT LIST NOT FOUND1C00INSCOMPARE DURING VERIFY OPERATION2000INVALID COMMAND OPERATION CODE2100LOGICAL BLOCK ADDRESS OUT OF RANGE2100LOGICAL BLOCK ADDRESS OUT OF RANGE2100LOGICAL UNIT NOT SUPPORTED2600INVALID FIELD IN CDB2601PARAMETER NOT SUPPORTED2602PARAMETER NOT SUPPORTED2603THRESHOLD PARAMETERS NOT SUPPORTED2704WRITE PROTECTED2704VALID RELEASE OF ACTIVE PERSISTENT RESERVATION2704PERSISTENT WRITE PROTECT2705PERSISTENT WRITE PROTECT2706CONDITIONAL WRITE PROTECT2707PARAMY TO READY TO READY CHANGE, MEDIUM MAY HAVE CHANGED2900POWER ON OCCURRED2901POWER ON OCCURRED2903BUS DEVICE RESET OCCURRED2904DEVICE INTERNAL RESET2020SCSI BUS RESET OCCURRED <t< td=""><td>18</td><td>05</td><td>RECOVERED DATA - RECOMMEND REASSIGNMENT</td></t<>      | 18 | 05  | RECOVERED DATA - RECOMMEND REASSIGNMENT            |
| 1900DEFECT LIST NOT ERROR1901DEFECT LIST NOT AVAILABLE1902DEFECT LIST NOT AVAILABLE1903DEFECT LIST ERROR IN GROWN LIST1A00PARAMETER LIST LENGTH ERROR1B00SYNCHRONOUS DATA TRANSFER ERROR1C00DEFECT LIST NOT FOUND1C01PRIMARY DEFECT LIST NOT FOUND1C02GROWN DEFECT LIST NOT FOUND1D00MISCOMPARE DURING VERIFY OPERATION2000INVALID COMMAND OPERATION CODE2100LOGICAL BLOCK ADDRESS OUT OF RANGE2102INVALID ADDRESS FOR WRITE2400INVALID FIELD IN CDB2500LOGICAL UNIT NOT SUPPORTED2601PARAMETER NOT SUPPORTED2602PARAMETER VALUE INVALID2603THRESHOLD PARAMETERS NOT SUPPORTED2604INVALID RELEASE OF ACTIVE PERSISTENT RESERVATION2700WRITE PROTECTED2701HARDWARE WRITE PROTECTED2703ASSOCIATED WRITE PROTECT2704PERSISTENT WRITE PROTECT2800NOT READY TO READY CHANGE, MEDIUM MAY HAVE CHANGED2901POWER ON, RESET, OR BUS DEVICE RESET OCCURRED2903BUS DEVICE RESET FUNCTION OCCURRED2904DEVICE INTERNAL RESET2004PARAMETERS CHANGED                                                                                                    | 18 | 06  | RECOVERED DATA - RECOMMEND REWRITE                 |
| 1900DEFECT LIST NOT ERROR1901DEFECT LIST NOT AVAILABLE1902DEFECT LIST NOT AVAILABLE1903DEFECT LIST ERROR IN GROWN LIST1A00PARAMETER LIST LENGTH ERROR1B00SYNCHRONOUS DATA TRANSFER ERROR1C00DEFECT LIST NOT FOUND1C01PRIMARY DEFECT LIST NOT FOUND1C02GROWN DEFECT LIST NOT FOUND1D00MISCOMPARE DURING VERIFY OPERATION2000INVALID COMMAND OPERATION CODE2100LOGICAL BLOCK ADDRESS OUT OF RANGE2102INVALID ADDRESS FOR WRITE2400INVALID FIELD IN CDB2500LOGICAL UNIT NOT SUPPORTED2601PARAMETER NOT SUPPORTED2602PARAMETER VALUE INVALID2603THRESHOLD PARAMETERS NOT SUPPORTED2604INVALID RELEASE OF ACTIVE PERSISTENT RESERVATION2700WRITE PROTECTED2701HARDWARE WRITE PROTECTED2703ASSOCIATED WRITE PROTECT2704PERSISTENT WRITE PROTECT2800NOT READY TO READY CHANGE, MEDIUM MAY HAVE CHANGED2901POWER ON, RESET, OR BUS DEVICE RESET OCCURRED2903BUS DEVICE RESET FUNCTION OCCURRED2904DEVICE INTERNAL RESET2004PARAMETERS CHANGED                                                                                                    | 18 | 07  | RECOVERED DATA WITH ECC - DATA REWRITTEN           |
| 1901DEFECT LIST NOT AVAILABLE1902DEFECT LIST ERROR IN PRIMARY LIST1903DEFECT LIST ERROR IN GROWN LIST1A00PARAMETER LIST LENGTH ERROR1B00SYNCHRONOUS DATA TRANSFER ERROR1C00DEFECT LIST NOT FOUND1C01PRIMARY DEFECT LIST NOT FOUND1C02GROWN DEFECT LIST NOT FOUND1D00MISCOMPARE DURING VERIFY OPERATION2000INVALID COMMAND OPERATION CODE2100LOGICAL BLOCK ADDRESS OUT OF RANGE2100INVALID FIELD IN CDB2500LOGICAL UNIT NOT SUPPORTED2600INVALID FIELD IN PARAMETER LIST2601PARAMETER VALUE INVALID2603THRESHOLD PARAMETERS NOT SUPPORTED2604INVALID RELEASE OF ACTIVE PERSISTENT RESERVATION2700WRITE PROTECTED2704PERSISTENT WRITE PROTECT2704PERSISTENT WRITE PROTECT2800NOT READY TO READY CHANGE, MEDIUM MAY HAVE CHANGED2901POWER ON, RESET, OR BUS DEVICE RESET OCCURRED2903BUS DEVICE RESET FUNCTION OCCURRED2904DEVICE INTERNAL RESET2004PARAMETERS CHANGED                                                                                                    |    | 00  |                                                    |
| 1902DEFECT LIST ERROR IN PRIMARY LIST1903DEFECT LIST ERROR IN GROWN LIST1A00PARAMETER LIST LENGTH ERROR1B00SYNCHRONOUS DATA TRANSFER ERROR1C00DEFECT LIST NOT FOUND1C01PRIMARY DEFECT LIST NOT FOUND1C02GROWN DEFECT LIST NOT FOUND1D00MISCOMPARE DURING VERIFY OPERATION2000INVALID COMMAND OPERATION CODE2100LOGICAL BLOCK ADDRESS OUT OF RANGE2102INVALID ADDRESS FOR WRITE2400INVALID FIELD IN CDB2500LOGICAL UNIT NOT SUPPORTED2601PARAMETER NOT SUPPORTED2602PARAMETER NOT SUPPORTED2603THRESHOLD PARAMETERS NOT SUPPORTED2700WRITE PROTECTED2701HARDWARE WRITE PROTECTED2703ASSOCIATED WRITE PROTECT2704PERSISTENT WRITE PROTECT2705PERSISTENT WRITE PROTECT2800NOT READY TO READY CHANGE, MEDIUM MAY HAVE CHANGED2900POWER ON OCCURRED2901POWER ON ACCURRED2903BUS DEVICE RESET FUNCTION OCCURRED2904DEVICE INTERNAL RESET2A00PARAMETERS CHANGED                                                                                                    |    |     |                                                    |
| 1903DEFECT LIST ERROR IN GROWN LIST1A00PARAMETER LIST LENGTH ERROR1B00SYNCHRONOUS DATA TRANSFER ERROR1C00DEFECT LIST NOT FOUND1C01PRIMARY DEFECT LIST NOT FOUND1C02GROWN DEFECT LIST NOT FOUND1D00MISCOMPARE DURING VERIFY OPERATION2000INVALID COMMAND OPERATION CODE2100LOGICAL BLOCK ADDRESS OUT OF RANGE2100LOGICAL BLOCK ADDRESS OUT OF RANGE2400INVALID FIELD IN CDB2500LOGICAL UNIT NOT SUPPORTED2600INVALID FIELD IN PARAMETER LIST2601PARAMETER NOT SUPPORTED2602PARAMETER NOT SUPPORTED2603THRESHOLD PARAMETERS NOT SUPPORTED2604INVALID RELEASE OF ACTIVE PERSISTENT RESERVATION2700WRITE PROTECTED2701HARDWARE WRITE PROTECT2704PERSISTENT WRITE PROTECT2705PERSISTENT WRITE PROTECT2800NOT READY TO READY CHANGE, MEDIUM MAY HAVE CHANGED2901POWER ON RESET, OR BUS DEVICE RESET OCCURRED2903BUS DEVICE RESET FUNCTION OCCURRED2904DEVICE INTERNAL RESET2A00PARAMETERS CHANGED                                                                                                    |    |     |                                                    |
| 1A00PARAMETER LIST LENGTH ERROR1B00SYNCHRONOUS DATA TRANSFER ERROR1C00DEFECT LIST NOT FOUND1C01PRIMARY DEFECT LIST NOT FOUND1C02GROWN DEFECT LIST NOT FOUND1D00MISCOMPARE DURING VERIFY OPERATION2000INVALID COMMAND OPERATION CODE2100LOGICAL BLOCK ADDRESS OUT OF RANGE2102INVALID ADDRESS FOR WRITE2400INVALID FIELD IN CDB2500LOGICAL UNIT NOT SUPPORTED2601INVALID FIELD IN PARAMETER LIST2601PARAMETER NOT SUPPORTED2602PARAMETER VALUE INVALID2604INVALID RELEASE OF ACTIVE PERSISTENT RESERVATION2700WRITE PROTECTED2701HARDWARE WRITE PROTECTED2702LOGICAL UNIT SOFTWARE WRITE PROTECTED2704PERSISTENT WRITE PROTECT2705PERSISTENT WRITE PROTECT2706CONDITIONAL WRITE PROTECT2800NOT READY TO READY CHANGE, MEDIUM MAY HAVE CHANGED2901POWER ON OCCURRED2903BUS DEVICE RESET FUNCTION OCCURRED2904DEVICE INTERNAL RESET2400PARAMETERS CHANGED                                                                                                    |    |     |                                                    |
| IB00SYNCHRONOUS DATA TRANSFER ERRORIC00DEFECT LIST NOT FOUNDIC01PRIMARY DEFECT LIST NOT FOUNDIC02GROWN DEFECT LIST NOT FOUND1D00MISCOMPARE DURING VERIFY OPERATION2000INVALID COMMAND OPERATION CODE2100LOGICAL BLOCK ADDRESS OUT OF RANGE2102INVALID ADDRESS FOR WRITE2400INVALID FIELD IN CDB2500LOGICAL UNIT NOT SUPPORTED2601INVALID FIELD IN PARAMETER LIST2601PARAMETER NOT SUPPORTED2602PARAMETER NOT SUPPORTED2603THRESHOLD PARAMETERS NOT SUPPORTED2604INVALID RELEASE OF ACTIVE PERSISTENT RESERVATION2700WRITE PROTECTED2701HARDWARE WRITE PROTECTED2702LOGICAL UNIT SOFTWARE WRITE PROTECTED2704PERSISTENT WRITE PROTECT2705PERSISTENT WRITE PROTECT2800NOT READY TO READY CHANGE, MEDIUM MAY HAVE CHANGED2901POWER ON OCCURRED2902SCSI BUS RESET OCCURRED2903BUS DEVICE RESET FUNCTION OCCURRED2904DEVICE INTERNAL RESET2A00PARAMETERS CHANGED                                                                                                    |    |     |                                                    |
| IC00DEFECT LIST NOT FOUNDIC01PRIMARY DEFECT LIST NOT FOUNDIC02GROWN DEFECT LIST NOT FOUNDID00MISCOMPARE DURING VERIFY OPERATION2000INVALID COMMAND OPERATION CODE2100LOGICAL BLOCK ADDRESS OUT OF RANGE2102INVALID ADDRESS FOR WRITE2400INVALID FIELD IN CDB2500LOGICAL UNIT NOT SUPPORTED2601PARAMETER NOT SUPPORTED2602PARAMETER NOT SUPPORTED2603THRESHOLD PARAMETERS NOT SUPPORTED2604INVALID RELEASE OF ACTIVE PERSISTENT RESERVATION2700WRITE PROTECTED2701HARDWARE WRITE PROTECTED2703ASSOCIATED WRITE PROTECT2704PERSISTENT WRITE PROTECT2800NOT READY TO READY CHANGE, MEDIUM MAY HAVE CHANGED2901POWER ON OCCURRED2902SCSI BUS RESET OCCURRED2904DEVICE RESET FUNCTION OCCURRED2904DEVICE RESET FUNCTION OCCURRED2904DEVICE RESET FUNCTION OCCURRED2904DEVICE RESET FUNCTION OCCURRED2904DEVICE RESET FUNCTION OCCURRED2904DEVICE RESET FUNCTION OCCURRED2904DEVICE RESET FUNCTION OCCURRED2904DEVICE RESET FUNCTION OCCURRED2904DEVICE RESET FUNCTION OCCURRED2904DEVICE RESET FUNCTION OCCUR                                                                                |    |     |                                                    |
| IC01PRIMARY DEFECT LIST NOT FOUNDIC02GROWN DEFECT LIST NOT FOUND1D00MISCOMPARE DURING VERIFY OPERATION2000INVALID COMMAND OPERATION CODE2100LOGICAL BLOCK ADDRESS OUT OF RANGE2102INVALID COMMAND OPERATION CODE2400INVALID ADDRESS FOR WRITE2400INVALID FIELD IN CDB2500LOGICAL UNIT NOT SUPPORTED2601PARAMETER NOT SUPPORTED2602PARAMETER NOT SUPPORTED2603THRESHOLD PARAMETERS NOT SUPPORTED2604INVALID RELEASE OF ACTIVE PERSISTENT RESERVATION2700WRITE PROTECTED2701HARDWARE WRITE PROTECTED2702LOGICAL UNIT SOFTWARE WRITE PROTECTED2704PERSISTENT WRITE PROTECT2705PERSISTENT WRITE PROTECT2706CONDITIONAL WRITE PROTECT2800NOT READY TO READY CHANGE, MEDIUM MAY HAVE CHANGED2901POWER ON, RESET, OR BUS DEVICE RESET OCCURRED2902SCSI BUS RESET OCCURRED2903BUS DEVICE INTERNAL RESET2400PARAMETERS CHANGED                                                                                                    |    |     |                                                    |
| 1C02GROWN DEFECT LIST NOT FOUND1D00MISCOMPARE DURING VERIFY OPERATION2000INVALID COMMAND OPERATION CODE2100LOGICAL BLOCK ADDRESS OUT OF RANGE2102INVALID ADDRESS FOR WRITE2400INVALID FIELD IN CDB2500LOGICAL UNIT NOT SUPPORTED2600INVALID FIELD IN PARAMETER LIST2601PARAMETER NOT SUPPORTED2602PARAMETER VALUE INVALID2603THRESHOLD PARAMETERS NOT SUPPORTED2604INVALID RELEASE OF ACTIVE PERSISTENT RESERVATION2700WRITE PROTECTED2701HARDWARE WRITE PROTECTED2702LOGICAL UNIT SOFTWARE WRITE PROTECTED2703ASSOCIATED WRITE PROTECT2704PERSISTENT WRITE PROTECT2705PERSISTENT WRITE PROTECT2706CONDITIONAL WRITE PROTECT2800NOT READY TO READY CHANGE, MEDIUM MAY HAVE CHANGED2900POWER ON OCCURRED2901BUS BESET OCCURED2903BUS DEVICE RESET FUNCTION OCCURRED2904DEVICE INTERNAL RESET2400PARAMETERS CHANGED                                                                                                    |    |     |                                                    |
| 1D00MISCOMPARE DURING VERIFY OPERATION2000INVALID COMMAND OPERATION CODE2100LOGICAL BLOCK ADDRESS OUT OF RANGE2102INVALID ADDRESS FOR WRITE2400INVALID FIELD IN CDB2500LOGICAL UNIT NOT SUPPORTED2600INVALID FIELD IN CDB2601PARAMETER NOT SUPPORTED2602PARAMETER NOT SUPPORTED2603THRESHOLD PARAMETERS NOT SUPPORTED2604INVALID RELEASE OF ACTIVE PERSISTENT RESERVATION2700WRITE PROTECTED2701HARDWARE WRITE PROTECTED2702LOGICAL UNIT SOFTWARE WRITE PROTECTED2703ASSOCIATED WRITE PROTECT2704PERSISTENT WRITE PROTECT2705PERSISTENT WRITE PROTECT2706CONDITIONAL WRITE PROTECT2800NOT READY TO READY CHANGE, MEDIUM MAY HAVE CHANGED2901POWER ON, RESET, OR BUS DEVICE RESET OCCURRED2902SCSI BUS RESET OCCURED2903BUS DEVICE RESET FUNCTION OCCURRED2904DEVICE INTERNAL RESET2A00PARAMETERS CHANGED                                                                                                    |    | • - |                                                    |
| 2000INVALID COMMAND OPERATION CODE2100LOGICAL BLOCK ADDRESS OUT OF RANGE2102INVALID ADDRESS FOR WRITE2400INVALID FIELD IN CDB2500LOGICAL UNIT NOT SUPPORTED2600INVALID FIELD IN PARAMETER LIST2601PARAMETER NOT SUPPORTED2602PARAMETER VALUE INVALID2603THRESHOLD PARAMETERS NOT SUPPORTED2604INVALID RELEASE OF ACTIVE PERSISTENT RESERVATION2700WRITE PROTECTED2701HARDWARE WRITE PROTECTED2702LOGICAL UNIT SOFTWARE WRITE PROTECTED2703ASSOCIATED WRITE PROTECT2704PERSISTENT WRITE PROTECT2706CONDITIONAL WRITE PROTECT2800NOT READY TO READY CHANGE, MEDIUM MAY HAVE CHANGED2901POWER ON OCCURRED2902SCSI BUS RESET OCCURRED2903BUS DEVICE RESET FUNCTION OCCURRED2904DEVICE INTERNAL RESET2A00PARAMETERS CHANGED                                                                                                    |    | -   |                                                    |
| 2100LOGICAL BLOCK ADDRESS OUT OF RANGE2102INVALID ADDRESS FOR WRITE2400INVALID FIELD IN CDB2500LOGICAL UNIT NOT SUPPORTED2600INVALID FIELD IN PARAMETER LIST2601PARAMETER NOT SUPPORTED2602PARAMETER VALUE INVALID2603THRESHOLD PARAMETERS NOT SUPPORTED2604INVALID RELEASE OF ACTIVE PERSISTENT RESERVATION2700WRITE PROTECTED2701HARDWARE WRITE PROTECTED2702LOGICAL UNIT SOFTWARE WRITE PROTECTED2703ASSOCIATED WRITE PROTECT2704PERSISTENT WRITE PROTECT2705PERSISTENT WRITE PROTECT2800NOT READY TO READY CHANGE, MEDIUM MAY HAVE CHANGED2901POWER ON OCCURRED2902SCSI BUS RESET OCCURRED2903BUS DEVICE RESET FUNCTION OCCURRED2904DEVICE INTERNAL RESET2A00PARAMETERS CHANGED                                                                                                    |    |     |                                                    |
| 2102INVALID ADDRESS FOR WRITE2400INVALID FIELD IN CDB2500LOGICAL UNIT NOT SUPPORTED2600INVALID FIELD IN PARAMETER LIST2601PARAMETER NOT SUPPORTED2602PARAMETER VALUE INVALID2603THRESHOLD PARAMETERS NOT SUPPORTED2604INVALID RELEASE OF ACTIVE PERSISTENT RESERVATION2700WRITE PROTECTED2701HARDWARE WRITE PROTECTED2702LOGICAL UNIT SOFTWARE WRITE PROTECTED2703ASSOCIATED WRITE PROTECT2704PERSISTENT WRITE PROTECT2705PERSISTENT WRITE PROTECT2800NOT READY TO READY CHANGE, MEDIUM MAY HAVE CHANGED2900POWER ON, RESET, OR BUS DEVICE RESET OCCURRED2901POWER ON OCCURRED2902SCSI BUS RESET OCCURRED2903BUS DEVICE RESET FUNCTION OCCURRED2904DEVICE INTERNAL RESET2A00PARAMETERS CHANGED                                                                                                    |    |     |                                                    |
| 2400INVALID FIELD IN CDB2500LOGICAL UNIT NOT SUPPORTED2600INVALID FIELD IN PARAMETER LIST2601PARAMETER NOT SUPPORTED2602PARAMETER VALUE INVALID2603THRESHOLD PARAMETERS NOT SUPPORTED2604INVALID RELEASE OF ACTIVE PERSISTENT RESERVATION2700WRITE PROTECTED2701HARDWARE WRITE PROTECTED2702LOGICAL UNIT SOFTWARE WRITE PROTECTED2703ASSOCIATED WRITE PROTECT2704PERSISTENT WRITE PROTECT2705PERSISTENT WRITE PROTECT2706CONDITIONAL WRITE PROTECT2800NOT READY TO READY CHANGE, MEDIUM MAY HAVE CHANGED2901POWER ON, RESET, OR BUS DEVICE RESET OCCURRED2902SCSI BUS RESET OCCURRED2903BUS DEVICE RESET FUNCTION OCCURRED2904DEVICE INTERNAL RESET2A00PARAMETERS CHANGED                                                                                                    |    |     |                                                    |
| 2500LOGICAL UNIT NOT SUPPORTED2600INVALID FIELD IN PARAMETER LIST2601PARAMETER NOT SUPPORTED2602PARAMETER VALUE INVALID2603THRESHOLD PARAMETERS NOT SUPPORTED2604INVALID RELEASE OF ACTIVE PERSISTENT RESERVATION2700WRITE PROTECTED2701HARDWARE WRITE PROTECTED2702LOGICAL UNIT SOFTWARE WRITE PROTECTED2703ASSOCIATED WRITE PROTECT2704PERSISTENT WRITE PROTECT2705PERSISTENT WRITE PROTECT2706CONDITIONAL WRITE PROTECT2800NOT READY TO READY CHANGE, MEDIUM MAY HAVE CHANGED2901POWER ON, RESET, OR BUS DEVICE RESET OCCURRED2902SCSI BUS RESET OCCURRED2903BUS DEVICE RESET FUNCTION OCCURRED2904DEVICE INTERNAL RESET2A00PARAMETERS CHANGED                                                                                                    |    | -   |                                                    |
| 2600INVALID FIELD IN PARAMETER LIST2601PARAMETER NOT SUPPORTED2602PARAMETER VALUE INVALID2603THRESHOLD PARAMETERS NOT SUPPORTED2604INVALID RELEASE OF ACTIVE PERSISTENT RESERVATION2700WRITE PROTECTED2701HARDWARE WRITE PROTECTED2702LOGICAL UNIT SOFTWARE WRITE PROTECTED2703ASSOCIATED WRITE PROTECT2704PERSISTENT WRITE PROTECT2705PERSISTENT WRITE PROTECT2706CONDITIONAL WRITE PROTECT2800NOT READY TO READY CHANGE, MEDIUM MAY HAVE CHANGED2901POWER ON, RESET, OR BUS DEVICE RESET OCCURRED2902SCSI BUS RESET OCCURRED2903BUS DEVICE RESET FUNCTION OCCURRED2904DEVICE INTERNAL RESET2A00PARAMETERS CHANGED                                                                                                    |    |     |                                                    |
| 2601PARAMETER NOT SUPPORTED2602PARAMETER VALUE INVALID2603THRESHOLD PARAMETERS NOT SUPPORTED2604INVALID RELEASE OF ACTIVE PERSISTENT RESERVATION2700WRITE PROTECTED2701HARDWARE WRITE PROTECTED2702LOGICAL UNIT SOFTWARE WRITE PROTECTED2703ASSOCIATED WRITE PROTECT2704PERSISTENT WRITE PROTECT2705PERSISTENT WRITE PROTECT2706CONDITIONAL WRITE PROTECT2800NOT READY TO READY CHANGE, MEDIUM MAY HAVE CHANGED2901POWER ON, RESET, OR BUS DEVICE RESET OCCURRED2902SCSI BUS RESET OCCURRED2903BUS DEVICE RESET FUNCTION OCCURRED2904DEVICE INTERNAL RESET2A00PARAMETERS CHANGED                                                                                                    |    |     |                                                    |
| 2602PARAMETER VALUE INVALID2603THRESHOLD PARAMETERS NOT SUPPORTED2604INVALID RELEASE OF ACTIVE PERSISTENT RESERVATION2700WRITE PROTECTED2701HARDWARE WRITE PROTECTED2702LOGICAL UNIT SOFTWARE WRITE PROTECTED2703ASSOCIATED WRITE PROTECT2704PERSISTENT WRITE PROTECT2705PERSISTENT WRITE PROTECT2706CONDITIONAL WRITE PROTECT2800NOT READY TO READY CHANGE, MEDIUM MAY HAVE CHANGED2901POWER ON, RESET, OR BUS DEVICE RESET OCCURRED2902SCSI BUS RESET OCCURRED2903BUS DEVICE RESET FUNCTION OCCURRED2904DEVICE INTERNAL RESET2A00PARAMETERS CHANGED                                                                                                    |    |     |                                                    |
| 2603THRESHOLD PARAMETERS NOT SUPPORTED2604INVALID RELEASE OF ACTIVE PERSISTENT RESERVATION2700WRITE PROTECTED2701HARDWARE WRITE PROTECTED2702LOGICAL UNIT SOFTWARE WRITE PROTECTED2703ASSOCIATED WRITE PROTECT2704PERSISTENT WRITE PROTECT2705PERSISTENT WRITE PROTECT2706CONDITIONAL WRITE PROTECT2800NOT READY TO READY CHANGE, MEDIUM MAY HAVE CHANGED2900POWER ON, RESET, OR BUS DEVICE RESET OCCURRED2901POWER ON OCCURRED2902SCSI BUS RESET OCCURRED2903BUS DEVICE RESET FUNCTION OCCURRED2904DEVICE INTERNAL RESET2A00PARAMETERS CHANGED                                                                                                    |    |     |                                                    |
| 2604INVALID RELEASE OF ACTIVE PERSISTENT RESERVATION2700WRITE PROTECTED2701HARDWARE WRITE PROTECTED2702LOGICAL UNIT SOFTWARE WRITE PROTECTED2703ASSOCIATED WRITE PROTECT2704PERSISTENT WRITE PROTECT2705PERSISTENT WRITE PROTECT2706CONDITIONAL WRITE PROTECT2800NOT READY TO READY CHANGE, MEDIUM MAY HAVE CHANGED2900POWER ON, RESET, OR BUS DEVICE RESET OCCURRED2901POWER ON OCCURRED2902SCSI BUS RESET OCCURRED2903BUS DEVICE RESET FUNCTION OCCURRED2904DEVICE INTERNAL RESET2A00PARAMETERS CHANGED                                                                                                    |    |     |                                                    |
| 2700WRITE PROTECTED2701HARDWARE WRITE PROTECTED2702LOGICAL UNIT SOFTWARE WRITE PROTECTED2703ASSOCIATED WRITE PROTECT2704PERSISTENT WRITE PROTECT2705PERSISTENT WRITE PROTECT2706CONDITIONAL WRITE PROTECT2800NOT READY TO READY CHANGE, MEDIUM MAY HAVE CHANGED2900POWER ON, RESET, OR BUS DEVICE RESET OCCURRED2901POWER ON OCCURRED2902SCSI BUS RESET OCCURRED2903BUS DEVICE RESET FUNCTION OCCURRED2904DEVICE INTERNAL RESET2A00PARAMETERS CHANGED                                                                                                    |    |     |                                                    |
| 2701HARDWARE WRITE PROTECTED2702LOGICAL UNIT SOFTWARE WRITE PROTECTED2703ASSOCIATED WRITE PROTECT2704PERSISTENT WRITE PROTECT2705PERSISTENT WRITE PROTECT2706CONDITIONAL WRITE PROTECT2800NOT READY TO READY CHANGE, MEDIUM MAY HAVE CHANGED2900POWER ON, RESET, OR BUS DEVICE RESET OCCURRED2901POWER ON OCCURRED2902SCSI BUS RESET OCCURRED2903BUS DEVICE RESET FUNCTION OCCURRED2904DEVICE INTERNAL RESET2A00PARAMETERS CHANGED                                                                                                    |    |     |                                                    |
| 2702LOGICAL UNIT SOFTWARE WRITE PROTECTED2703ASSOCIATED WRITE PROTECT2704PERSISTENT WRITE PROTECT2705PERSISTENT WRITE PROTECT2706CONDITIONAL WRITE PROTECT2800NOT READY TO READY CHANGE, MEDIUM MAY HAVE CHANGED2900POWER ON, RESET, OR BUS DEVICE RESET OCCURRED2901POWER ON OCCURRED2902SCSI BUS RESET OCCURRED2903BUS DEVICE RESET FUNCTION OCCURRED2904DEVICE INTERNAL RESET2A00PARAMETERS CHANGED                                                                                                    |    |     |                                                    |
| 2703ASSOCIATED WRITE PROTECT2704PERSISTENT WRITE PROTECT2705PERSISTENT WRITE PROTECT2706CONDITIONAL WRITE PROTECT2800NOT READY TO READY CHANGE, MEDIUM MAY HAVE CHANGED2900POWER ON, RESET, OR BUS DEVICE RESET OCCURRED2901POWER ON OCCURRED2902SCSI BUS RESET OCCURRED2903BUS DEVICE RESET FUNCTION OCCURRED2904DEVICE INTERNAL RESET2A00PARAMETERS CHANGED                                                                                                    |    |     |                                                    |
| 2704PERSISTENT WRITE PROTECT2705PERSISTENT WRITE PROTECT2706CONDITIONAL WRITE PROTECT2800NOT READY TO READY CHANGE, MEDIUM MAY HAVE CHANGED2900POWER ON, RESET, OR BUS DEVICE RESET OCCURRED2901POWER ON OCCURRED2902SCSI BUS RESET OCCURRED2903BUS DEVICE RESET FUNCTION OCCURRED2904DEVICE INTERNAL RESET2A00PARAMETERS CHANGED                                                                                                    |    |     |                                                    |
| 2705PERSISTENT WRITE PROTECT2706CONDITIONAL WRITE PROTECT2800NOT READY TO READY CHANGE, MEDIUM MAY HAVE CHANGED2900POWER ON, RESET, OR BUS DEVICE RESET OCCURRED2901POWER ON OCCURRED2902SCSI BUS RESET OCCURRED2903BUS DEVICE RESET FUNCTION OCCURRED2904DEVICE INTERNAL RESET2A00PARAMETERS CHANGED                                                                                                    |    |     |                                                    |
| 2706CONDITIONAL WRITE PROTECT2800NOT READY TO READY CHANGE, MEDIUM MAY HAVE CHANGED2900POWER ON, RESET, OR BUS DEVICE RESET OCCURRED2901POWER ON OCCURRED2902SCSI BUS RESET OCCURRED2903BUS DEVICE RESET FUNCTION OCCURRED2904DEVICE INTERNAL RESET2A00PARAMETERS CHANGED                                                                                                    |    |     |                                                    |
| 2800NOT READY TO READY CHANGE, MEDIUM MAY HAVE CHANGED2900POWER ON, RESET, OR BUS DEVICE RESET OCCURRED2901POWER ON OCCURRED2902SCSI BUS RESET OCCURRED2903BUS DEVICE RESET FUNCTION OCCURRED2904DEVICE INTERNAL RESET2A00PARAMETERS CHANGED                                                                                                    |    |     |                                                    |
| 2900POWER ON, RESET, OR BUS DEVICE RESET OCCURRED2901POWER ON OCCURRED2902SCSI BUS RESET OCCURRED2903BUS DEVICE RESET FUNCTION OCCURRED2904DEVICE INTERNAL RESET2A00PARAMETERS CHANGED                                                                                                    |    |     |                                                    |
| 2901POWER ON OCCURRED2902SCSI BUS RESET OCCURRED2903BUS DEVICE RESET FUNCTION OCCURRED2904DEVICE INTERNAL RESET2A00PARAMETERS CHANGED                                                                                                    |    |     |                                                    |
| 2902SCSI BUS RESET OCCURRED2903BUS DEVICE RESET FUNCTION OCCURRED2904DEVICE INTERNAL RESET2A00PARAMETERS CHANGED                                                                                                    |    |     |                                                    |
| 2903BUS DEVICE RESET FUNCTION OCCURRED2904DEVICE INTERNAL RESET2A00PARAMETERS CHANGED                                                                                                    |    |     |                                                    |
| 2904DEVICE INTERNAL RESET2A00PARAMETERS CHANGED                                                                                                    |    |     |                                                    |
| 2A 00 PARAMETERS CHANGED                                                                                                    |    |     |                                                    |
|                                                                                                    |    |     |                                                    |
| 2A 01 MODE PARAMETERS CHANGED                                                                                                    |    |     |                                                    |
|                                                                                                    | 2A | 01  | MODE PARAMETERS CHANGED                            |

| 24       | 00 |                                                                          |
|----------|----|--------------------------------------------------------------------------|
| 2A       | 02 | LOG PARAMETERS CHANGED                                                   |
| 2A       | 03 | RESERVATIONS PREEMPTED                                                   |
| 2B       | 00 | COPY CANNOT EXECUSE SINCE HOST CANNOT DISCONNECT                         |
| 2C       | 00 | COMMAND SEQUENCE ERROR                                                   |
| 28       | 00 | NOT READY TO READY CHANGE, MEDIUM MAY HAVE CHANGED                       |
| 29       | 00 | POWER ON, RESET, OR BUS DEVICE RESET OCCURRED                            |
| 2A       | 00 | PARAMETERS CHANGED                                                       |
| 2A       | 01 | MODE PARAMETERS CHANGED                                                  |
| 2C       | 00 | COMMAND SEQUENCE ERROR                                                   |
| 2C       | 03 | CURRENT PROGRAM AREA IS NOT EMPTY                                        |
| 2C       | 04 | CURRENT PROGRAM AREA IS EMPTY                                            |
| 2C       | 05 | PERSISTENT PREVENT CONFLICT                                              |
| 2E       | 00 | INSUFFICIENT TIME FOR OPERATION                                          |
| 2F       | 00 | COMMANDS CLEARED BY ANOTHER INITIATOR                                    |
| 30       | 00 | INCOMPATIBLE MEDIUM INSTALLED                                            |
| 30       | 01 | CANNOT READ MEDIUM - UNKNOWN FORMAT                                      |
| 30       | 02 | CANNOT READ MEDIUM - INCOMPATIBLE FORMAT                                 |
| 30       | 05 | CANNOT WRITE MEDIUM - INCOMPATIBLE FORMAT                                |
| 30       | 06 | CANNOT FORMAT MEDIUM - INCOMPATIBLE MEDIUM                               |
| 30       | 08 | CANNOT WRITE - APPLICATION CODE MISMATCH                                 |
| 30       | 09 | CURRENT SESSION NOT FIXATED FOR APPEND                                   |
| 31       | 00 | MEDIUM FORMAT CORRUPTED                                                  |
| 31       | 01 | FORMAT COMMAND FAILED                                                    |
| 32       | 00 | NO DEFECT SPARE LOCATION AVAILABLE                                       |
| 32       | 01 | DEFECT LIST UPDATE FAILURE                                               |
| 35       | 00 | ENCLOSURE SERVICES FAILURE                                               |
| 35       | 01 | UNSUPPORTED ENCLOSURE FUNCTION                                           |
| 35       | 02 | ENCLOSURE SERVICES UNAVAILABLE                                           |
| 35       | 03 | ENCLOSURE SERVICES TRANSFER FAILURE                                      |
| 35       | 04 | ENCLOSURE SERVICES TRANSFER REFUSED                                      |
| 37       | 00 | ROUNDED PARAMETER                                                        |
| 39       | 00 | SAVING PARAMETERS NOT SUPPORTED                                          |
| 3A       | 00 | MEDIUM NOT PRESENT                                                       |
| 3A       | 01 | MEDIUM NOT PRESENT - TRAY CLOSED                                         |
| 3A       | 02 | MEDIUM NOT PRESENT - TRAY OPEN                                           |
| 3D       | 00 | INVALID BITS IN IDENTIFY MESSAGE                                         |
| 3D<br>3E | 00 | LOGICAL UNIT HAS NOT SELF-CONFIGURED YET                                 |
| 3E<br>3E | 00 | LOGICAL UNIT FAILURE                                                     |
| 3E<br>3E | 01 | TIMEOUT ON LOGICAL UNIT                                                  |
| 3E<br>3F | 02 | TARGET OPERATING CONDITIONS HAVE CHANGED                                 |
| 3F<br>3F | 01 | MICROCODE HAS BEEN CHANGED                                               |
| 3F<br>3F | 01 | CHANGED OPERATING DEFINITION                                             |
| 3F<br>3F | 02 |                                                                          |
| 40       | NN | INQUIRY DATA HAS CHANGED<br>DIAGNOSTIC FAILURE ON COMPONENT NN (80H-FFH) |
| 40       | 00 |                                                                          |
|          |    | MESSAGE ERROR                                                            |
| 44       | 00 | INTERNAL TARGET FAILURE                                                  |
| 45       | 00 | SELECT OR RESELECT FAILURE                                               |
| 46       | 00 | UNSUCCESSFUL SOFT RESET                                                  |
| 47       | 00 | SCSI PARITY ERROR                                                        |
| 48       | 00 | INITIATOR DETECTED ERROR MESSAGE RECEIVED                                |
| 49       | 00 | INVALID MESSAGE ERROR                                                    |

20

| 4A       | 00 | COMMAND PHASE ERROR                                                |  |  |
|----------|----|--------------------------------------------------------------------|--|--|
| 4B       | 00 | DATA PHASE ERROR                                                   |  |  |
| 4C       | 00 | LOGICAL UNIT FAILED SELF-CONFIGURATION                             |  |  |
| 4D       | NN | TAGGED OVERLAPPED COMMANDS (NN=QUEUE TAG)                          |  |  |
| 4E       | 00 | OVAERLAPPED COMMANDS ATTEMPTED                                     |  |  |
| 51       | 00 | ERASE FAILURE                                                      |  |  |
| 51       | 01 | ERASE FAILURE - Incomplete erase operation detected                |  |  |
| 53       | 00 | MEDIA LOAD OR EJECT FAILED                                         |  |  |
| 53       | 02 | MEDIUM REMOVAL PREVENTED                                           |  |  |
| 55       | 00 | SYSTEM RESOURCE FAILURE                                            |  |  |
| 57       | 00 | UNABLE TO RECOVER TABLE-OF-CONTENTS                                |  |  |
| 5A       | 00 | OPERATOR REQUEST OR STATE CHANGE INPUT                             |  |  |
| 5A       | 01 | OPERATOR MEDIUM REMOVAL REQUEST                                    |  |  |
| 5A       | 02 | OPERATOR SELECTED WRITE PROTECT                                    |  |  |
| 5A       | 03 | OPERATOR SELECTED WRITE PERMIT                                     |  |  |
| 5B       | 00 | LOG EXCEPTION                                                      |  |  |
| 5B       | 01 | THRESHOLD CONDITION MET                                            |  |  |
| 5B       | 02 | LOG COUNTER AT MAXIMUM                                             |  |  |
| 5B       | 03 | LOG LIST CODES EXHAUSTED                                           |  |  |
| 5D       | 00 | FAILURE PREDICTION THRESHOLD EXCEEDED -                            |  |  |
| 5D       | 01 | FAILURE PREDICTION THRESHOLD EXCEEDED - Predicted Media            |  |  |
| 02       | 01 | Failure                                                            |  |  |
| 5D       | 03 | FAILURE PREDICTION THRESHOLD EXCEEDED - Predicted Spare            |  |  |
| 0.0      | 05 | Area Exhaustion                                                    |  |  |
| 5D       | FF | FAILURE PREDICTION THRESHOLD EXCEEDED (FALSE)                      |  |  |
| 5E       | 00 | LOW POWER CONDITION ON                                             |  |  |
| 5E       | 01 | IDLE CONDITION ACTIVATED BY TIMER                                  |  |  |
| 5E       | 02 | STANDBY CONDITION ACTIVATED BY COMMAND                             |  |  |
| 5E       | 03 | IDLE CONDITION ACTIVATED BY COMMAND                                |  |  |
| 5E       | 04 | STANDBY CONDITION ACTIVATED BY COMMAND                             |  |  |
| 63       | 00 | END OF USER AREA ENCOUNTERED ON THIS TRACK                         |  |  |
| 64       | 00 | ILLEGAL MODE FOR THIS TRACK                                        |  |  |
| 64       | 01 | INVALID PACKET SIZE                                                |  |  |
| 65       | 00 | VOLTAGE FAULT                                                      |  |  |
| 72       | 00 | SESSION FIXATION ERROR                                             |  |  |
| 72       | 01 | SESSION FIXATION ERROR WRITING LEAD-IN                             |  |  |
| 72       | 01 | SESSION FIXATION ERROR WRITING LEAD-OUT                            |  |  |
| 72       | 02 | SESSION FIXATION ERROR - INCOMPATIBLE TRACK IN SESSION             |  |  |
| 72       | 03 | EMPTY OR PARTIALLY WRITTEN RESERVED TRACK                          |  |  |
| 72       | 04 | NO MORE RZONE RESERVATIONS ARE ALLOWED                             |  |  |
| 72       | 00 | CD CONTROL ERROR                                                   |  |  |
| 73       | 01 | POWER CALIBRATIOIN AREA ALMOST FULL                                |  |  |
| 73       | 01 | POWER CALIBRATION AREA ALMOST FULL                                 |  |  |
| 73       | 02 | POWER CALIBRATION AREA IS FULL<br>POWER CALIBRATION AREA ERROR     |  |  |
| 73       | 03 | POWER CALIBRATION AREA ERROR<br>PROGRAM MEMORY AREA UPDATE FAILURE |  |  |
|          |    |                                                                    |  |  |
| 73       | 05 | PROGRAM MEMORY AREA/RMA IS FULL                                    |  |  |
| 73<br>D6 | 06 | PROGRAM MEMORY AREA/RMA IS (almost) FULL                           |  |  |
| B6       | 00 | MEDIA LOAD/EJECT MECHANISM FAILED                                  |  |  |
| B9       | 00 | PLAY OPERATION ABORTED                                             |  |  |
| 80       | FF | VENDOR SPECIFIC                                                    |  |  |

## **Specifications**

| BluRay Recorder Drive: | BD-R/BD-RE, DVD-+R/RW/DL, and CD-R/RW     |
|------------------------|-------------------------------------------|
| Power Source:          | 115V/230V 50-60Hz switchable power supply |
| Weight:                | 58 pounds                                 |
| Dimensions:            | 7.48" (W) x 16.75" (D) x 24.5" (H)        |
| Power supply:          | 400W                                      |
| Environment:           | Temperature: 40°C (104°F) / 5°C (41°F)    |
|                        | Humidity: 20% - 80%                       |

## **Supported Formats**

|                              | BD  | BD-ROM, BD-R, BD-RE                               |
|------------------------------|-----|---------------------------------------------------|
|                              |     |                                                   |
| Recording format             | DVD | DVD-ROM, DVD-+R/RW/DL, DVD-VIDEO                  |
| Recording format             | CD  | CD-ROM Mode 1, CD-ROM XA Mode 2 (form 1, form 2), |
|                              | CD  | Photo CD, CD-DA (Audio CD), CD-Extra, CD-R, CD-RW |
|                              | BD  | 25GB for BD-R,                                    |
|                              |     | 24.2GB for BD-RE                                  |
| Recording capacity (nominal) | DVD | 4.7GB for General DVD                             |
|                              |     | 8.3GB for Dual Layer                              |
|                              | CD  | 700MB                                             |
|                              | BD  | BD-R, BD-RE                                       |
| Applicable media             | DVD | DVD-+R, DVD-+RW, DVD-+R DL                        |
|                              | CD  | CD-R, CD-RW                                       |

## Firmware Updates

Occasionally it may be necessary to load updated firmware on to the BluRay Series duplicator. Only those firmware versions recommended and provided by Microboards Technical Support for this specific product should be installed. Installation of an incorrect firmware on any Microboards Technology product may result in any remaining warranty being voided.

## **Technical Support**

For technical questions or support issues, contact Microboards Technology technical support:

United States PH: 952-556-1639 FAX: 952-556-1628 support@microboards.com www.microboards.com Europe PH: +44 (0) 845 230 7800 www.microboards.co.uk Japan PH: 03-3561-2266 www.microboards.co.jp

Please have the Model and Serial Number of your product available when contacting Technical Support.

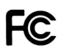

Any unauthorized modification to this equipment may result in the revocation by the FCC of the user's authority to operate this equipment.

NOTE: This equipment has been tested and found to comply with the limits for a Class B digital device, pursuant to Part 15 of the FCC Rules. These limits are designed to provide reasonable protection against harmful interference in a residential installation. This equipment generates, uses, and can radiate radio frequency energy and, if not installed and used in accordance with the instructions, may cause harmful interference to radio communications. However, there is no guarantee that interference will not occur in a particular installation. If this equipment does cause harmful interference to radio or television reception, which can be determined by turning the equipment off and on, the user is encouraged to try to correct the interference by one or more of the following measures:

- Reorient or relocate the receiving antenna
- Increase the separation between the equipment and antenna
- Connect the equipment into an outlet on a circuit different than that to which the receiver is connected
- Consult the dealer or an experienced radio/TV technician for help

This product is in conformity with the EMC Directive (89/336/EEC) through compliance with the following European standards: EN 55022, EN 55024. The CE mark has been affixed in accordance with the CE Marking Directive 93/68/EEC.

#### **Canadian Department of Communications (DOC) Statement**

This Class B digital apparatus complies with the Canadian ICES-003 Issue 4:2004. Cet appareil numerique de la classe B est conforme a la norme <u>NMB-003</u> du Canade.

Free Manuals Download Website <u>http://myh66.com</u> <u>http://usermanuals.us</u> <u>http://www.somanuals.com</u> <u>http://www.4manuals.cc</u> <u>http://www.4manuals.cc</u> <u>http://www.4manuals.cc</u> <u>http://www.4manuals.com</u> <u>http://www.404manual.com</u> <u>http://www.luxmanual.com</u> <u>http://aubethermostatmanual.com</u> Golf course search by state

http://golfingnear.com Email search by domain

http://emailbydomain.com Auto manuals search

http://auto.somanuals.com TV manuals search

http://tv.somanuals.com